### Logiciels libres au lycée Diffusion du cédérom Bureau libre dans quatre lycées bretons

Rapport de recherche

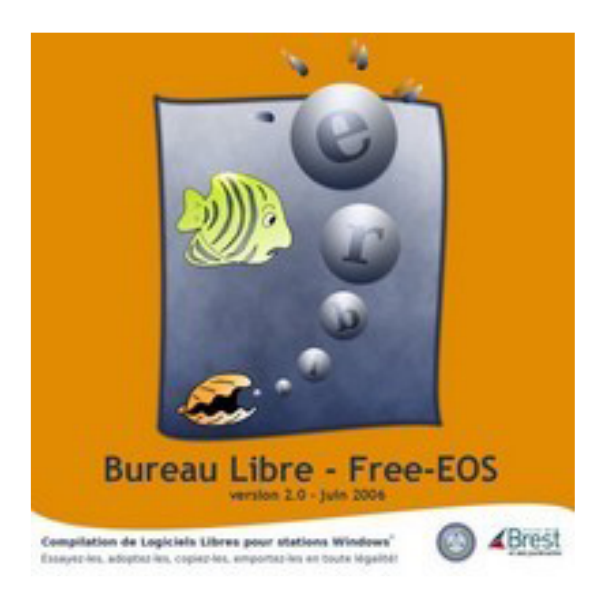

#### **Emmanuelle Morlier** Jean-Luc Rinaudo

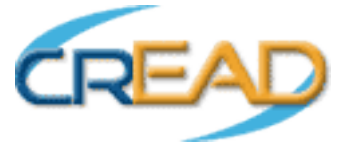

contact: jean-luc.rinaudo@univ-rennes2.fr

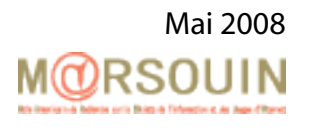

Cette recherche a bénéficié d'un financement de la Région Bretagne

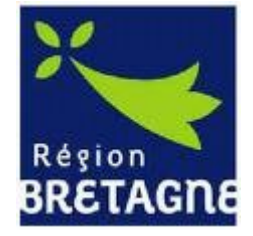

#### Table des matières

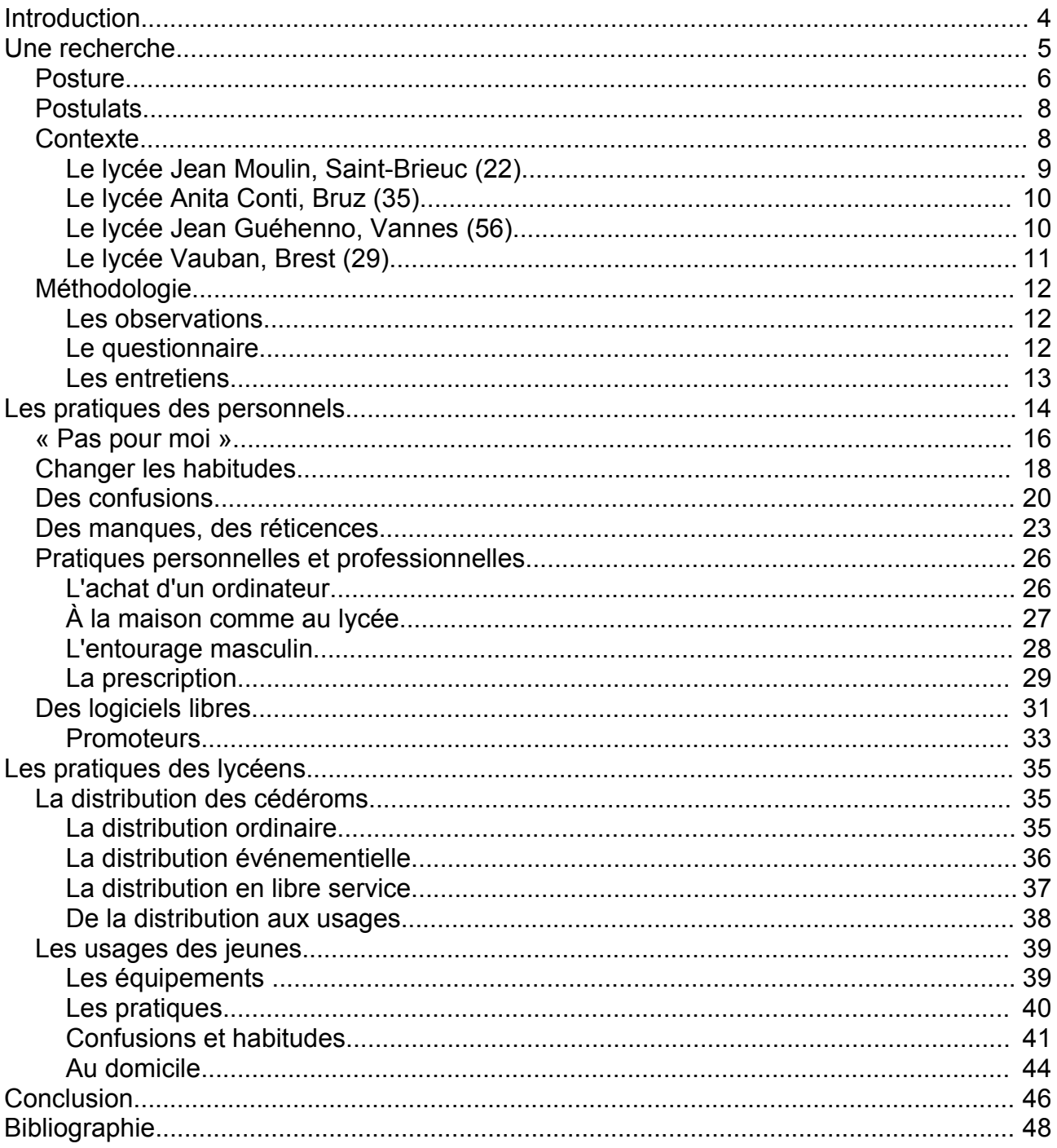

# **Introduction**

'informatique est depuis longtemps entrée dans les écoles. En France, on date cette arrivée de l'opération des 58 lycées en 1970 mais on retient surtout le plan Informatique pour tous pour le caractère massif en terme d'équipement matériel et logiciel et de formation. Tous les établissements de la région Bretagne sont aujourd'hui équipés d'ordinateurs de bureau ou portables, d'imprimantes, de périphériques divers allant de l'appareil photographique au tableau blanc numérique, et sont connectés au réseau Internet. Réduire la fracture numérique en équipant les établissements est d'autant plus important car, selon le Credoc, en 2006, 17% des 12- 17 ans ne disposent d'aucun ordinateur à domicile et 34% n'ont pas accès à Internet (Bigot, 2006). Les licences des logiciels propriétaires sont onéreuses tant pour les enseignants et les lycéens ou leur famille, en ce qui concerne les équipements personnels, que pour les collectivités (région ou établissements) pour les équipements scolaires. Souvent, pour palier à ce problème, les logiciels sont copiés illégalement. C'est ce qui a amené la région Bretagne, en partenariat avec la ville de Brest, à proposer une compilation de logiciels libres : le *Bureau libre-Free-EOS [1](#page-3-0)* . Lancé en novembre 2004, le projet *Bureau libre* réunit des acteurs associatifs engagés dans la diffusion des logiciels libres, des institutions et des acteurs locaux issus de différents secteurs (social, éducatif, socioculturel). Ce cédérom a été distribué à la rentrée 2007 dans quatre lycées bretons : le lycée Jean Guéhenno à Vannes, le lycée Jean Moulin à Saint-Brieuc, le lycée Anita Conti à Bruz et le lycée Vauban à Brest. L

<span id="page-3-0"></span><sup>1</sup> Par commodité, par la suite nous écrirons *Bureau libre*

# **Une recherche**

ans le cadre de sa politique d'aide au développement des usages des technologies de l'information et de la communication, le conseil régional de Bretagne propose de diffuser dans les lycées bretons, le cédérom *Bureau l ibre*, créé par la ville de Brest et ses partenaires Free-Eos et Archipel du libre. D

Dans ce but, une première phase expérimentale est mise en place dans quatre lycées volontaires, Ainsi tous les élèves et personnels enseignants ou non enseignants, des lycées Anita Conti à Bruz, Vauban à Brest, Jean Moulin à Saint-Brieuc, Jean Guéhenno à Vannes, ont reçu en début d'année scolaire 2007-2008, le cédérom. Évidemment l'expression *lycées volontaires* n'est pas à proprement parlée exacte. On devrait davantage écrire ici que la distribution du cédérom a eu lieu dans quatre lycées dont une partie du personnel, souvent de l'équipe de direction, a proposé son établissement pour l'opération.

Cette distribution s'inscrit dans la poursuite des grands plans d'équipement en matériel et logiciels qu'a connus l'Éducation Nationale, d'abord de la part de l'État, puis avec les lois de décentralisation, de la part des collectivités locales. Avec ici encore la même remarque que nous faisions autour du dispositif Ordi 35 (Rinaudo, 2008). Il existe maintenant une différence de taille pour le monde scolaire avec aujourd'hui une double sphère de compétences là où il n'y en avait autrefois qu'une : aux communes, régions, départements reviennent les équipements tandis que les programmes, les instructions officielles et les recommandations pédagogiques émanent du ministère de l'Éducation nationale.

Cette distribution s'inscrit aussi dans un contexte militant de développement du logiciel libre. Les auteurs des logiciels du cédérom, garantissent aux utilisateurs les quatre libertés parfois présentées comme fondamentales du logiciel libre :

- utilisation : le libre droit d'utiliser les logiciels libres quelque soit l'usage ;
- redistribution : la liberté de copier et de distribuer les programmes du cédérom ;
- étude : l'accès aux codes sources des programmes ;
- modification : le droit d'adapter un programme d'un logiciel libre et de rendre public cette amélioration.

Si on conçoit aisément que les deux premières libertés citées ici peuvent présenter un intérêt, à la fois économique, même si logiciel libre ne signifie pas gratuit, et aussi éducatif, en permettant aux élèves et aux enseignants de travailler sur des programmes dont ils possèdent la licence. En revanche, les deux libertés suivantes s'adressent davantage à la communauté des passionnés et il n'est pas certain que les acteurs du dispositif *Bureau libre* en fassent usage. L'adoption de format libre et ouvert permet donc aux élèves comme aux enseignants de retrouver à leur domicile les outils informatiques du lycée, sans frais supplémentaire et en toute légalité.

Une équipe de recherche du  $CREAD<sup>2</sup>$  $CREAD<sup>2</sup>$  $CREAD<sup>2</sup>$  a conduit une recherche sur la diffusion dans ces quatre lycées. Il s'agit d'analyser principalement :

- la méthode de diffusion des cédéroms : la diffusion, l'accompagnement et la perception qu'en ont eu les usagers ;
- la perception qu'ont les usagers, lycéens et enseignants, de ses outils ;
- les effets sur les pratiques professionnelles et personnelles des lycéens, des enseignants et autres personnels des lycées, ainsi que de leur entourage.

## *Posture*

Autour de cet objet que constitue le cédérom de logiciels libres, on repère trois postures différentes : décideurs, praticiens, chercheurs.

Celle des décideurs est ici tenue à la fois par la direction de l'enseignement du conseil général et également par la ville de Brest.

<span id="page-5-0"></span>Comme nous l'avons écrit plus haut, les régions ont la charge des équipements en matériel informatique et en réseaux locaux des lycées. En Bretagne, on compte quatre lycéens par ordinateur dans les lycées généraux et trois par ordinateur dans les lycées professionnels. La Région Bretagne s'est fixée comme objectifs de « résorber la fracture numérique, d'accroître les compétences et les qualifications techniques de façon à former les élèves à leur futur environnement de travail, rechercher une plus grande efficacité pédagogique » (Conseil [économique](#page-5-0) et social, 2007). Elle a participé à l'édition de la première version du cédérom *Bureau libre* en 2005. À la rentrée 2006,

<span id="page-5-1"></span><sup>2</sup> Centre de recherche sur l'éducation, les apprentissages et la didactique, Université Rennes 2 Haute Bretagne.

le cédérom a été installé sur 5 000 machines d'établissement. C'est suite à cette première opération de diffusion de logiciels libres que la Région Bretagne et la Ville de Brest ont décidé d'entreprendre une expérimentation de diffusion accompagnée du cédérom *Bureau libre* dans les lycées bretons.

La ville de Brest fournit les supports liés à l'expérimentation. Elle met à disposition des établissements pilotes des supports de communications, autocollants, affiches et dépliants. Mais surtout, elle est à l'origine du partenariat qui a produit le cédérom *Bureau libre* avec l'objectif de diffuser les outils bureautiques et multimédia libres auprès du grand public.

L'appellation des praticiens rassemble ici ceux qui, à défaut de mettre en oeuvre dans leurs pratiques professionnelles ou personnelles, les logiciels, sont les destinataires du cédérom. Il s'agit des lycéens, des enseignants et des autres personnels des lycées concernés par le dispositif.

Les chercheurs sont placés dans une position intermédiaire. Les décideurs commanditaires attendent d'eux des grilles d'analyse et des résultats objectifs sur la diffusion et l'utilisation des logiciels. Mais les chercheurs doivent aussi faire avec les représentations dont ils sont l'objet de la part de ce qu'on nomme en général le terrain. En particulier, lors de la présentation de l'opération dans les différentes réunions avec les personnels des lycées, les chercheurs assis au côté des représentants de la région et de la ville de Brest puis prenant la parole pour expliquer la démarche de recherche, ont pu être perçus comme étant « du côté » des commanditaires et comme des évaluateurs.

Or, dès le commencement de cette recherche, nous avons insisté sur la différence qui existe selon nous, entre évaluation et recherche. Si ces deux démarches peuvent se ressembler dans le recueil de données et l'enquête, elles se différencient fondamentalement dans leur finalité. Le but de l'évaluation est de séparer le bien du mal, c'est-à-dire d'orienter les acteurs vers les bonnes pratiques. Par la recherche que nous prônons, nous cherchons à analyser c'est-à-dire à donner du sens, dans l'aprèscoup, aux pratiques observées. Bien sur, ce sens qui souvent échappe aux acteurs eux-mêmes, pourra éclairer des prises de décisions ultérieures, notamment pour ce qui concerne des ajustements dans la poursuite de l'opération. Mais cela ne constitue pas le but premier.

## *Postulats*

Notre expérience de chercheurs en sciences de l'éducation, spécialisés dans les technologies de l'information et de la communication dans le champ de l'éducation et de la formation, nous a amenés à construire un certain nombre de postulats théoriques qui prédéterminent notre travail de recherche.

Le premier d'entre eux est que les technologies et leur objet n'ont par essence aucune valeur pédagogique, éducative, médiatrice, thérapeutique, sociale... C'est la manière dont les différents acteurs s'emparent de ces outils qui importe dans ce domaine. En d'autres termes, nous ne croyons pas en un déterminisme technologique qui laisserait penser qu'il suffit d'introduire un dispositif technologique au sein d'un système pour résoudre un problème quelconque.

Le second postulat pose que les Tice sont de véritables révélateurs de pratiques, dans le sens où leur arrivée dans un champ de pratique sinon modifie, du moins questionne les pratiques, surtout dans le domaine professionnel, et interpellent les identités professionnelles.

Le troisième postulat est que les pratiques des acteurs, en particulier les pratiques médiatisées, ne sont que rarement objet de révolution rapide et soudaine mais nécessitent temps et appropriation.

L'importance du nombre d'acteurs impliqués ici, près de 3 000 lycéens, des centaines de personnels, ne permet pas bien d'appréhender avec une vision exhaustive l'ensemble des pratiques. Il convient donc ici de rappeler que les chercheurs n'ont pas la prétention ni de tout voir, ni de tout savoir sur le dispositif étudié, mais n'en ont qu'une vue partielle.

### *Contexte*

Les équipes de direction et des enseignants des lycées se sont portés volontaires pour participer à l'expérimentation. Les quatre lycées sont tous publics. Ils représentent la diversité des établissements du secondaire, généraux, technologiques, professionnels, agricoles. Ils sont répartis sur les quatre départements de la région.

Par ailleurs, le même cédérom a été distribué à hauteur de 20 exemplaires dans

chaque lycée breton, public et privé, de l'académie afin de sensibiliser les équipées éducatives.

Pour chacun des établissements de l'expérimentation, nous repérons les filières proposées, les effectifs des élèves et des personnels. Pour le parc informatique, nous distinguons le réseau pédagogique auquel ont accès les élèves et les professeurs dans leur enseignement, du réseau administratif qui n'est accessible qu'aux personnels des lycées (enseignants en salle des professeurs, administration de l'établissement, vie scolaire...). Nous sommes bien conscients que cette distinction reste quelque peu fictive surtout pour ce qui concerne les enseignants : une même machine pouvant être utilisée à la fois à des fins pédagogiques (préparation d'un cours, dépôt d'un document sur un environnement numérique, par exemples) et à des fins administratives (saisie des notes des bulletins trimestriels). Nous savons bien également que la mesure du nombre d'ordinateurs présents dans un établissement n'indique pas un quelconque usage. Cependant, dans le cadre de ce projet, le parc informatique nous apparaît comme un indicateur d'une possible appropriation des logiciels du cédérom. En outre, nous regardons si les Tice sont évoquées dans le projet d'établissement.

#### **Le lycée Jean Moulin, Saint-Brieuc (22)**

Le lycée Jean Moulin a ouvert en 1971. C'est un lycée professionnel qui propose trois filières : agricole, tertiaire et service aux personnes. Il compte 528 élèves, 414 filles et 114 garçons. Parmi ceux-ci 320 élèves sont internes. 66 professeurs assurent les enseignements.

Le lycée Jean Moulin compte 237 postes informatiques répartis de la façon suivante :

- 40 ordinateurs dont deux portables pour le réseau administratif;
- 197 ordinateurs dont deux portables pour le réseau pédagogique

Le lycée possède un site Internet [http://www.lyceejeanmoulin.fr](http://www.lyceejeanmoulin.fr/) dont le nom ne suit pas le plan de nommage officiel des sites de l'Éducation nationale, mais qui contient des mises à jour de l'année en cours, par exemple des informations dans la rubrique actualités.

En ce qui concerne le projet d'établissement de l'année scolaire 2006-2007, la seule mention faite aux technologies de l'information et de la communication apparaît dans la section internationalisation où il est question de « créer un site internet du lycée bilingue ».

### **Le lycée Anita Conti, Bruz (35)**

C'est un lycée général et technologique, récent : il a ouvert ses portes à la rentrée 2005. Il accueillait à la rentrée 2007, 643 élèves, 375 filles et 268 garçons. Il n'y a pas d'internat.

Le lycée compte 237 postes informatiques répartis de la façon suivante :

- 16 ordinateurs pour le réseau administratif
- 233 ordinateurs dont deux portables réservés à l'enseignement plus trois tableaux interactifs, pour le réseau pédagogique

Dans le projet d'établissement, il est fait mention de l'expérimentation, « adapter les usagers à l'environnement informatique du lycée » grâce à la distribution par la région Bretagne d'un cédérom de logiciels libres à tous les élèves et personnels de l'établissement. De plus, il y a diverses références à l'utilisation de logiciels (CDI, ECJS, langues) et à la formation des professeurs et des élèves.

Par ailleurs, le lycée Anita Conti a deux particularités. La première est de n'être équipé que de logiciels libres. La seconde est sa commission informatique. Celle-ci est composée de 7 personnes, des professeurs de langue, sciences, mathématiques, la documentaliste, un surveillant, le proviseur adjoint et la gestionnaire. Tous utilisent quotidiennement l'outil informatique dans leurs pratiques professionnelles.

### **Le lycée Jean Guéhenno, Vannes (56)**

C'est un lycée des métiers, technologique et général qui compte 812 élèves dont 106 internes, et 107 enseignants.

La section tertiaire compte 152 postes informatiques dont deux portables réservés à l'enseignement plus un tableau interactif.

Une note dans le projet d'établissement de 2004-2005 évoque les « nouvelles technologies au service de la réussite des élèves avec le logiciel Lirebel (entraînement et soutien individualisé en lecture)». Le lycée Jean Guéhenno a un site Web, [www.lycee-guehenno-vannes.ac-rennes.fr,](http://www.lycee-guehenno-vannes.ac-rennes.fr/) ouvert depuis quelques années, où sont présentées les nombreuses filières et formations du lycée. Dans le projet de 2005- 2006, il est question de l'évolution de ce site. Il n'y a pas d'autres notes sur les technologies informatiques. L'année suivante, il n'y a aucune référence aux technologies. Nous n'avons pas eu le projet d'établissement de l'année scolaire en cours.

### **Le lycée Vauban, Brest (29)**

Le lycée compte 1592 élèves, répartis de la façon suivante : 945 lycéens dans l'enseignement général, 296 élèves en classe de post bac, 161 élèves en classes préparatoires et enfin 190 élèves dans la section d'enseignement professionnel.

Le lycée Vauban compte environ 550 postes informatiques répartis de la façon suivante dans l'établissement : 53 pour l'administration, 323 dans les ateliers c'est-àdire pour l'enseignement professionnel. L'enseignement général et le CDI comptent 172 postes. Plus précisément, 7 ordinateurs sont à disposition dans le CDI et 11 ordinateurs en réseau, dans la salle multimédia. Cette salle, qui se trouve dans le CDI, est utilisée pour des recherches en présence d'un enseignant. Tout l'établissement est couvert par le Wifi, les lycéens ont donc la possibilité de se connecter où ils le souhaitent à partir de leur propre équipement.

En ce qui concerne le projet d'établissement, en 2000, le lycée Vauban accordait déjà une place importante aux Tice soulignant l'importance de l'utilisation des technologies de communication dans de nombreux métiers et donc la nécessité de préparer les élèves. Toutes les filières étaient connectées à Internet, plusieurs zones de l'établissement étaient mises en réseau. Des formations étaient mises en place : découverte d'Internet, technique de création de pages HTML, gestion d'un site.

Ce lycée a un site internet : [http://www.lycee-vauban-brest.ac-rennes.fr.](http://www.lycee-vauban-brest.ac-rennes.fr/) Ce site est opérationnel depuis environ quatre ans. On y trouve dans la rubrique actualité, mention de l'opération *Bureau libre*.

Une première diffusion à l'initiative du lycée a eu lieu à la rentrée 2005, lors de laquelle chaque lycéen a reçu un exemplaire du *Bureau libre*. L'évaluation faite par des étudiants de l'ENST révèle la peur des élèves de perdre leurs données avec le logiciel libre. Il ressort que 20% des lycéens utilisaient régulièrement des logiciels libres. À la rentrée 2006, une deuxième diffusion a été réalisée auprès des élèves de seconde cette fois, elle a été plus accompagnée. Un professeur a expliqué l'intérêt et les enjeux des logiciels libres. Mais cette deuxième diffusion n'a pas été évaluée.

# *Méthodologie*

Notre méthodologie doit répondre à un double impératif : répondre dans un délai relativement court à la demande des commanditaires de la recherche, d'une part, et privilégier une démarche qualitative, unique façon, selon nous, d'accéder aux pratiques des personnes rencontrées, d'autre part.

#### **Les observations**

Deux types d'observations ont été menés. Lors des réunions de présentation, nous sommes présentés comme chercheurs sur le dispositif. Une réunion a été organisée le 26 mars 2007 au lycée Jean Guéhenno, à Vannes, afin de présenter le projet aux chefs d'établissement des quatre lycées pilotes. Ensuite, chaque lycée a organisé une réunion locale pour présenter le projet à son personnel. Celles-ci se sont déroulées entre le 2 mai et le 25 juin 2007. Au lycée Anita Conti, deux réunions ont été organisées, une première avec les membres de la commission informatique du lycée et une seconde avec tous les partenaires du projet et les personnels du lycée.

En revanche, les observations qui se sont déroulées dans les CDI, sont davantage des observations masquées. Elles nous paraissent intéressantes car le CDI est souvent le seul endroit dans l'établissement où les lycéens ont un accès libre aux postes informatiques et donc à Internet. De même ont été menées des observations en salle des professeurs. Elles se sont déroulées sur une journée et ont eu lieu fin novembre.

#### **Le questionnaire**

Le questionnaire permet d'obtenir rapidement des données quantitatives importantes pour un traitement statistique. Il a été diffusé dans les quatre lycées pilotes. Nous avons choisi de réaliser des questionnaires d'administration directe, c'est-à-dire où les personnes répondent elles-mêmes aux questions. Cela assure un certain de degré de liberté quant aux réponses données. Les questions sont organisées en trois catégories : la personne, ses usages et ses représentations. Elles sont adaptées au public auquel elles s'adressent.

Deux questionnaires papier ont été distribués aux professeurs et aux personnels administratifs et de service. 169 questionnaires d'adultes sont exploitables.

Pour les élèves, notre choix s'est porté pour un questionnaire en ligne pour des

questions de rapidité de comptage étant donné le peu de temps dont nous disposions pour cette analyse. La mise en ligne a été possible grâce à la collaboration de chercheurs de *[M@rsouin](mailto:M@rsoin)*<sup>[3](#page-12-0)</sup>. 405 jeunes ont répondu.

#### **Les entretiens**

Le but était de rencontrer un public large, à l'image de l'ensemble de la communauté enseignante : professeurs, administratifs, personnels techniques ou encore personnel de direction. 23 entretiens ont ainsi été menés dans les différents lycées. Il s'agit d'entretiens ouverts à travers lesquels, nous cherchions à recueillir des perceptions, des ressentis, des représentations relatifs à l'opération de diffusion du cédérom de logiciels libres. Le rôle du chercheur dans ces entretiens est de faciliter la parole de l'interviewé, et, par une faible directivité, d'accéder à un discours authentique, à une parole la plus pleine possible.

L'objectif, à travers cette enquête, est de déterminer si l'accompagnement de la diffusion (explications, contexte de remise des cédérom…) a des effets sur la connaissance et les pratiques des élèves, si l'implication d'un professeur ou d'un membre de l'équipe pédagogique dans le projet a des effets sur les pratiques et si l'usage de logiciels libres par les lycéens a des répercussions sur la connaissance qu'ils ont des logiciels libres et sur les pratiques de leur entourage.

Avec les lycéens, nous avons procédé à 53 entretiens semi-directifs afin de les aider dans leur expression. En effet, l'entretien semi-directif ou semi-dirigé présente l'avantage d'être ni complètement ouvert ni guidé par des questions précises. Là encore, la technique de l'entretien était de laisser le lycéen rencontré libre de nous dévoiler ce qu'il ressent, avec ses propres mots et en l'influençant le moins possible.

<span id="page-12-0"></span><sup>3</sup> Môle armoricain de recherche sur la société de l'information et des usages d'internet

# **Les pratiques des personnels**

l nous a semblé important de repérer l'équipement informatique et les pratiques habituelles des personnels des établissements car nous sommes enclin à penser que ces éléments sont probablement des indicateurs d'une possible appropriation du cédérom *Bureau libre*. Les adultes que nous rencontrons dans les lycées sont en général assez bien équipés en matériel informatique, à titre personnel. Nous ne repérons pas de différences significatives ni en fonction des établissements, ni selon les disciplines enseignées. De même, l'âge est peu discriminant, sauf en ce qui concerne la possession et l'usage d'un lecteur MP3, par les plus jeunes. I

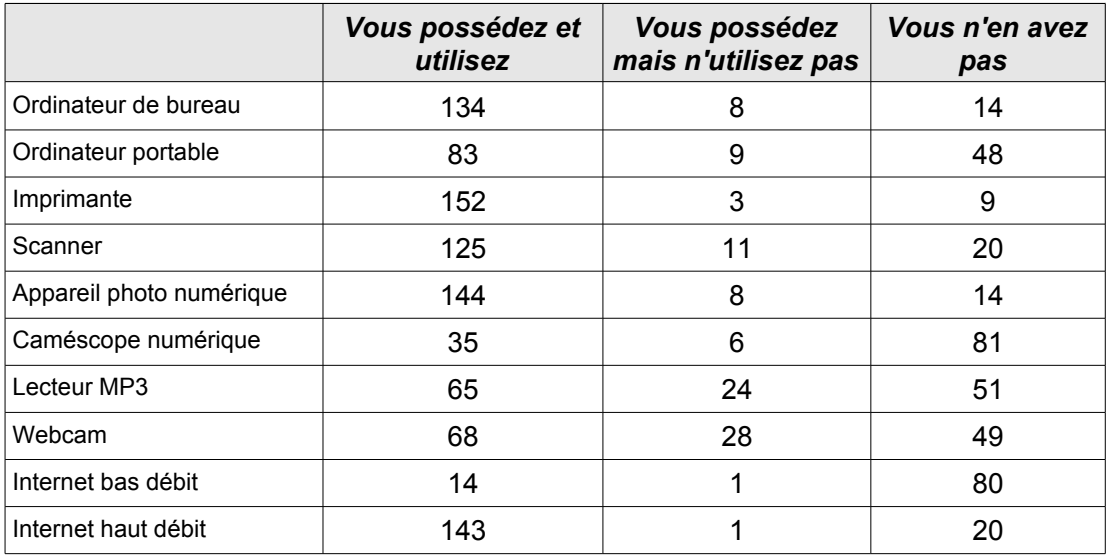

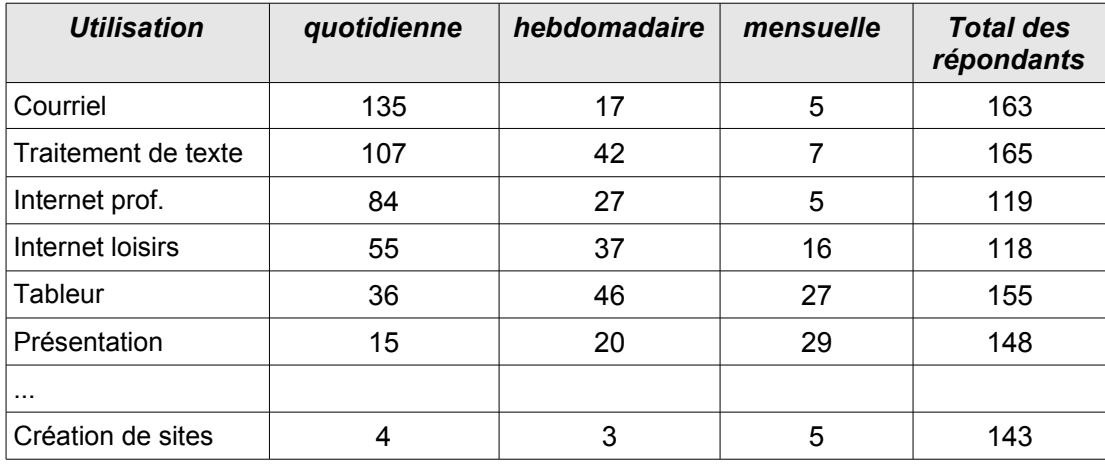

De plus, les adultes que nous interrogeons dans les établissements ont une pratique quotidienne de la messagerie ou du traitement de texte.

Les logiciels qu'ils déclarent utiliser pour ce qui est du traitement de texte, du tableur ou encore de navigation Internet, sont plutôt des logiciels propriétaires. On fait le même constat pour les logiciels de messagerie. Pour mesurer l'effet de la distribution du cédérom *Bureau libre*, il faudrait probablement questionner de nouveau les personnels des établissements, dans un temps plus lointain, ce que ne permet pas la recherche entreprise ici. Cependant, les usages diffèrent selon qu'ils se situent au domicile ou au lycée. On peut voir là une double raison : d'une part, l'incitation, voire l'obligation, d'utiliser les logiciels libres qui sont parfois les seuls outils installés sur les machines de l'établissement, induit les pratiques dans les établissements ; d'autre part, on peut tout de même s'interroger sur le fait que nous sommes peut-être ici en présence de réponses considérées comme convenues. Nous venons interroger les personnels sur leurs pratiques du cédérom *Bureau libre* et ils peuvent être tentés de dire ce qu'ils pensent être la réponse attendue.

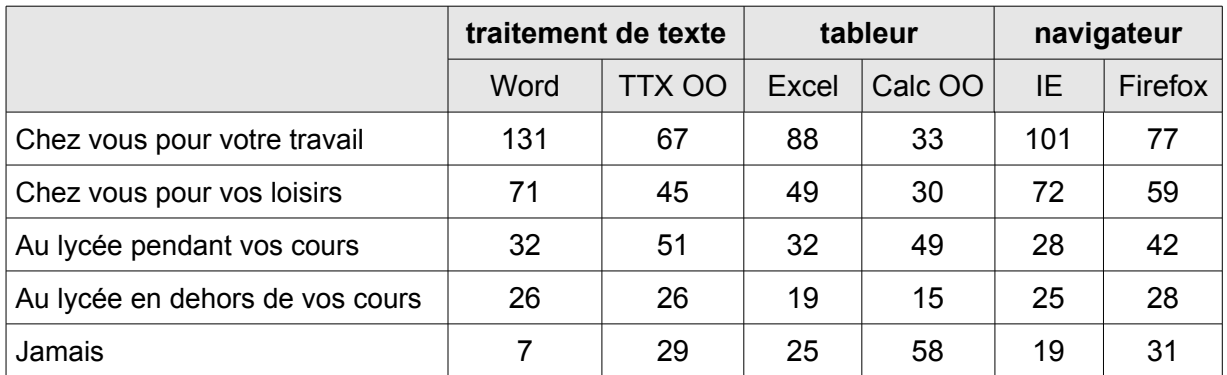

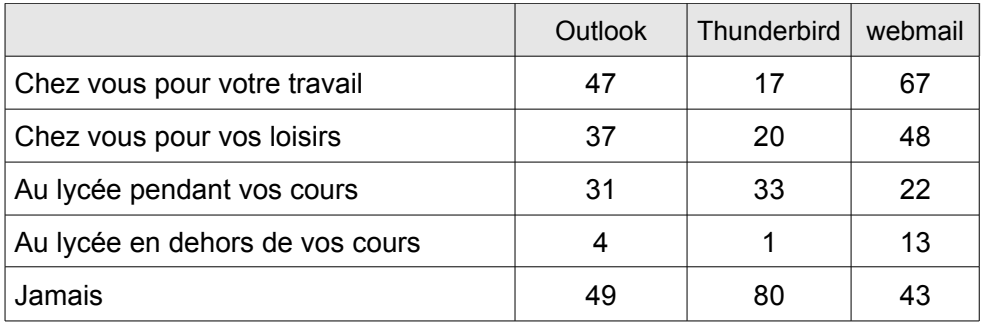

### **« Pas pour moi »**

Dans plusieurs discours, nous trouvons l'argument que nous résumons par l'expression « ce n'est pas pour moi », pour justifier une faible utilisation du cédérom *Bureau libre*, comme si le conseil régional s'était trompé de cible pour la distribution des cédéroms. Ces décalages varient en fonction des discours et concernent tantôt les élèves, tantôt les professeurs, d'autre fois les novices en informatique... À chaque fois, ce sont les autres qui sont visés.

Il apparaît souvent dans les entretiens avec les professionnels des établissements l'idée selon laquelle les jeunes s'adaptent plus facilement que les adultes, notamment en matière d'informatique. Ainsi, un enseignant de Vauban explique « *les élèves s'adaptent vite c'est les profs y a pas moyen avec eux* » [4](#page-15-0) . Il insiste : « *il y a un gros travail à faire sur les profs chez les profs* ». Il en est de même à Vannes où un personnel non-enseignant avance que « *le changement leur fait pas peur à leur âge* » *o*u encore « *ma fille ça va lui parler plus que moi* ». Elle poursuit « *ils sont beaucoup plus curieux que nous et je suis sûre que la majorité a déjà été voir ce qu'il y avait dessus* » et ajoute « *je suis persuadée que tous les gamins qui ont un micro chez eux sont allés voir ce qu'il y avait dessus* ». Une enseignante de Bruz va dans le même sens : « *les élèves eux c'est ça va beaucoup plus vite c'est pas comme quelqu'un un adulte qui a déjà pratiqué pendant des années* ». Puis, elle ajoute que les lycéens ont « *l'habitude de s'adapter* ». On peut entendre dans ces nombreuses affirmations autour

<span id="page-15-0"></span><sup>4</sup> Nous transcrivons les discours selon une démarche proposée par Claire Blanche-Benveniste et Colette Jeanjean. Si dans une première approche, la lecture de telles transcriptions peut s'avérer difficile, elle présente l'avantage de clairement distinguer l'écrit inscrit dans la durée, du discours oral éphémère, instantané. Les propos sont écrits dans une syntaxe correcte du point de vue orthographique, mais ne sont pas ponctués, car la ponctuation est un code particulier de la langue écrite. Dans notre codage, les barres indiquent des respirations, des pauses dans le discours de l'ordre de la seconde.

de la supposée facilité plus grande des jeunes une justification de la non utilisation du cédérom par les adultes.

Lorsque ce ne sont pas les jeunes qui sont évoqués comme cible principale du cédérom, c'est l'usage pédagogique qui est mis en avant. En particulier, les administratifs pour qui les logiciels du cédérom auraient essentiellement une finalité pédagogique, peuvent ainsi justifier la poursuite d'un travail avec les logiciels habituels : « *c'est surtout important pour les profs et les élèves nous dans l'administration on s'en sert moins [*...*] pour la partie administrative c'est pas ça n'a pas d'incidence en fait [*...*] on travaille toujours sur des programmes qui sont installés par le rectorat* ». L'argument pédagogique plaide aussi parfois en faveur d'un non usage par les professeurs : parmi les enseignants interrogés, 23% affirment qu'il n'existe pas de logiciels libres adaptés à leur enseignement.

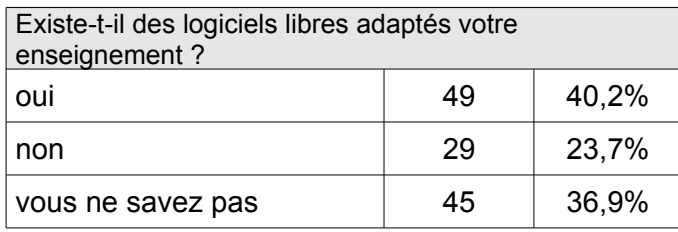

D'autres fois, est avancée l'idée que le cédérom serait davantage destiné aux personnes peu familiarisées avec l'informatique : « *le public qui doit être touché est celui qui n'a qui n'utilise pas l'outil dans son quotidien ce qui n'est pas mon cas* ». Nous faisons le même constat auprès des professeurs de bureautique qui, pour l'essentiel, ne montrent pas l'envie de changer pour des logiciels libres : il existe « *des réticences chez les professeurs de comptabilité ou de secrétariat* ». Il est plus difficile pour des professeurs habitués à travailler sur la suite Microsoft et qui possèdent donc des compétences dans sa maîtrise de vouloir changer de suite bureautique.

Ainsi, une familiarité peu développée des fonctionnalités des outils bureautiques faciliterait l'utilisation des logiciels libres. On peut retrouver, dans cet argument, l'idée déjà énoncée, que le changement est plus facile chez les jeunes, lycéens comme professeurs. C'est encore une façon d'affirmer ce cédérom n'est pas fait pour moi et ainsi de justifier sa non utilisation.

Ces affirmations viennent en quelque sorte dédouaner les personnes qui les avancent : elles expliquent aux chercheurs qu'elles ne sont pas concernées par l'opération. Le renvoi vers d'autres permet de se dire étranger au dispositif mis en place. En même temps, pointe la question du changement d'habitude.

# **Changer les habitudes**

L'argument des habitudes est souvent cité pour expliquer les difficultés à passer de logiciels propriétaires aux logiciels libres et plus précisément de la suite Microsoft à celle d'OpenOffice. S'ils ne changent pas d'outils, notamment en ce qui concerne la suite bureautique : « *c'est plus par habitude* » et comme le souligne une enseignante de Bruz, les difficultés rencontrées « *sont des problèmes qui sont surtout liés à changer des habitudes* ». Il s'agit donc d' « *une question d'habitudes et de changement d'habitudes* ».

De même, deux personnes du lycée Guéhenno expliquent qu'elles n'utilisent pas la suite OpenOffice « *parce qu'on a tellement l'habitude* », tandis qu'un autre personnel non-enseignant de ce lycée utilise assez peu les logiciels libres, dans le cadre de son travail « *parce que j'ai plus l'habitude d'Excel et quand on est habitué c'est plus facile* ». Cependant, il dit utiliser les deux suites selon « *le hasard des fichiers* ». Malgré tout, il avoue être plutôt « *branché Word et Excel parce que bon c'est une question d'habitude* ».

Une enseignante de Saint-Brieuc argumente que « *les pratiques sont tellement ancrées qu'on a du mal à s'adapter qu'on essaie de retrouver dans le logiciel les mêmes pratiques / alors qu'il faut les continuer autrement* ».

On repère d'ailleurs dans les questionnaires que les adultes les plus âgés sont moins nombreux à utiliser un traitement de texte libre : sur 29 personnes à n'avoir jamais utilisé le traitement de texte OpenOffice, 15 ont plus de 50 ans.

Selon un personnel non-enseignant au lycée Jean Moulin, « *il y a beaucoup de professeurs qui ont peur parce que c'est pas disposé pareil ah c'est pas pareil que Word* et *les boutons sont pas au même endroit ah on s'y retrouve pas* ». Ce qui est renforcé par un enseignant de ce même lycée qui explique « *il y a certaines fonctionnalités qui sont vachement plus simples mais il y en a d'autres que j'ai pas retrouvées et que je sais pas où retrouver* ».

Lorsque la région a commencé à doter les établissements d'ordinateurs équipés seulement de la suite OpenOffice, les enseignants se plaignaient selon un personnel non-enseignant de ce lycée. Dorénavant « *c'est rentré dans les mœurs les gens ont pris l'habitude d'utiliser ces produits là* ». Un produit qui même dispose de fonctionnalités nouvelles et appréciables comme nous le rapporte une enseignante du lycée de Saint-Brieuc, « *il y a un truc qui est vachement bien* / *qu'il y avait pas sur Word c'est / le la saisie semi-automatique* ». Mais qui, à côté, présente aussi des manques comme le souligne cette même enseignante « *je suis de la génération* / *sans souris donc moi j'ai beaucoup de raccourcis clavier je les retrouve pas* ». Ce qui lui semble indispensable c'est un mode opératoire écrit afin de pouvoir travailler avec les élèves et les préparer aux examens de façon aussi satisfaisante qu'elle le fait actuellement avec Microsoft. Pour cela elle se laisse encore deux années. Certes, c'est différent mais comme le souligne une enseignante qui n'a jamais eu de formation informatique « *on a du savoir que par l'expérience que en utilisant bah finalement on recherche rapidement parce qu'on est habitué à fonctionner comme ça* ».

Un personnel non-enseignant du lycée Vauban explique qu'il s'attendait à plus de réticences « *parce que ça voulait dire* / *changer les habitudes et* / *on est dans un monde où le changement d'habitudes est très compliqué* ». En effet*,* un enseignant de ce même établissement, qui utilise les logiciels libres depuis déjà plusieurs années, souligne « *ils ont leurs habitudes les profs c'est pas compliqué ils ont des habitudes ils ont Word depuis tout le temps pourquoi ils iraient changer* ». Il a beau essayer d'argumenter « *j'arrive pas à leur faire changer d'idée* ». Concernant le cédérom, il regrette que « *les profs cherchent pas à l'avoir* ».

Mais pourquoi changer lorsqu'on a des logiciels identiques comme disent parfois ceux que nous rencontrons. Ils ont des logiciels qui remplissent les mêmes fonctions et ne voient pas pourquoi ils devraient les remplacer. De cette façon, une enseignante de Vauban, explique qu'elle n'a pas envie de changer de logiciels car elle est habituée à ceux qu'elle utilise, mais « *si je me donnais la peine je pourrais le faire* ». D'ailleurs bien qu'elle n'en parle pas elle utilise pourtant deux logiciels libres au moins dans le cadre professionnel : Firefox et Thunderbird.

Un personnel non-enseignant du lycée Jean Guéhenno ajoute : « *on a des repères et / donc c'est pas évident bon maintenant ça va à peu près* [...] *je tâtonne* [...] *je suis moins rapide et efficace que je l'étais* ». Avec l'excuse de l'habitude c'est le deuxième argument évoqué pour les réticents au changement, le fait de perdre du temps à découvrir les fonctionnalités des nouveaux logiciels.

L'argument de l'habitude est renforcée par la question du temps à consacrer à de nouveaux apprentissages ou, du moins, à la prise en main de nouveaux logiciels. Comme le souligne une femme, non-enseignante, du lycée Jean Guéhenno, « *je continue à travailler sur des outils sur lesquels auxquels j'étais habituée / je ne me suis pas donnée le temps de de les utiliser* », en dépit d'un essai non concluant : « *au début et j'ai vu que mes réflexes n'étaient pas les mêmes et que je passais c'est ça plus de*

*temps ça m'a agacée* ». Et c'est là que la difficulté réside : « *il faut que je refasse mon apprentissage* ». Mais faute de temps à son travail, c'est donc un apprentissage qu'elle doit effectuer sur son temps personnel.

Le temps est donc souvent évoqué, à l'exemple de cette enseignante de Saint-Brieuc : « il y a un mode opératoire que j'ai dans mon truc là mais il faut que je le lise mais bon *j'ai pas le temps de le lire* ». Elle explique par ailleurs qu'elle a installé OpenOffice sur l'ordinateur qu'elle vient d'acheter, « *j'y vais doucement aussi / parce que des fois* quand ça me prend trop la tête / je dis je vais aller sur Word et ce sera plus vite fait *non mais c'est vrai c'est une question de rapidité aussi* ». Cette raison est reprise par un enseignant de Vannes « *c'est toujours pareil quand on maîtrise un logiciel / on préfère garder la vitesse qu'on a avec ce logiciel là quoi l'intérêt c'est de gagner du temps* ». Et à Vauban, une enseignante explique « *souvent on est dans le gain de temps [...] là je rame trop donc je préfère revenir à un outil que je connais bien* ». L'idée de ne pas perdre de temps se combine à celle de gagner en efficacité de travail.

L'argument est également repris par un personnel non-enseignant du lycée de Saint-Brieuc. Si elle devait refaire ses documents de travail sur OpenOffice « *il y a des choses qui me prendraient sûrement beaucoup plus de temps* ». C'est pourquoi elle explique « *si j'ai le temps pendant mes vacances on sait jamais chercher un peu c'est ça quoi il nous faudrait du temps en fait / on en a jamais* ».

## *Des confusions*

Les entretiens montrent que les représentations autour de *Bureau libre* sont objets de nombreuses confusions. Elles peuvent provenir d'un défaut de connaissance ou d'information, Ainsi, pour certains, les logiciels libres sont associés au système d'exploitation Linux « *mon fils a été très étonné [*..*.] pour lui c'est des logiciels Linux* » dit par exemple, un personnel administratif.

Une autre confusion provient de la difficulté, pour beaucoup, de différencier le logiciel libre du logiciel gratuit. Au cours des entretiens, plusieurs personnes déclarent utiliser des logiciels libres non présents sur le logiciel. Or, bien souvent, il s'agit de logiciels gratuits, mais pas libres, comme, par exemple, Foxit ou Izarc.

Un enseignant ajoute : « *nos machines fonctionnent sous Windows pour la simple et bonne raison c'est que Autocad ou Orcad les logiciels professionnels ne tournent pas*

*sous Linux* ». Puis il développe : « *si on avait besoin de faire que de l'internet et puis du traitement de texte on mettrait des machines Linux* », car, d'après lui, « *les élèves ils voient pas la différence* ». Ce qu'ils recherchent c'est avant tout un ordinateur qui fonctionne, « *en gros le moteur qu'il y a dedans si c'est un moteur Renault ou un moteur Peugeot ils s'en fichent* ». Cet usage des ordinateurs comme de véritables boîtes noires c'est-à-dire dont les utilisateurs ignorent le fonctionnement, se retrouve pour certains adultes. Chez eux, certains logiciels sont utilisés par réflexe, par habitude, par automatisme, sans penser à leur caractéristique libre : « *on n'y pense pas forcément quand on l'utilise* ». En effet, c'est le cas du navigateur Firefox par exemple, « *même s'ils utilisent Firefox ils ont pas encore tout le monde n'a pas encore fait le lien entre Firefox et le logiciel libre* car *pour eux Firefox il est gratuit mais Internet Explorer aussi* ». En fait, pour beaucoup, les ordinateurs et les logiciels qui servent à les faire fonctionner, sont de véritables boîtes noires. Peu d'intérêt pour ce qu'ils contiennent ni dans quelle philosophie ils sont conçus. Libres, gratuits, propriétaires, ce qui importe c'est qu'ils apportent le service souhaité, sans que l'utilisateur ait l'impression de payer pour cela.

D'autres entretiens montrent que si les enseignants distinguent bien libre et gratuit, cela n'a que peu d'importance car ce qu'ils en retiennent est le coût économique nul pour l'établissement ou pour eux-mêmes : « *Adobe Reader ou ce genre de choses bon qui a toujours été de toute façon gratuit* » ou « *VLC il était déjà gratuit* ». En généralisant l'usage des logiciels libres, ce sont probablement les deux libertés d'utilisation et de distribution qui sont perçues par le public, et ce de façon exclusive. Du coup, la confusion avec les logiciels gratuits est compréhensible. L'argument économique est d'ailleurs repris par plusieurs des personnes que nous rencontrons, en particulier par les gestionnaires mais aussi par d'autres : « *d'un point de vue économique pour l'établissement c'est mieux* » affirme un personnel non-enseignant de Vannes. Il serait même possible, selon lui, d'aller plus loin dans la démarche : « *je serai même très content que la région dise terminé on n'installe plus de Word et Excel* [...] *on fait de réelles la région fait des économies ça fait des économies sur nos impôts* » tandis qu'un professeur reprend « *tout ce qui me permet de / de ne pas dépenser d'argent pour l'utilisation qu'on en fait ça me semble important* ». Au lycée de Saint-Brieuc, les mêmes arguments reviennent « *c'est considérable en terme financiers* » car les professeurs ne demandent plus de licence « *avant dès qu'on avait une dotation c'était bon aller je veux tel logiciel telle licence* ».

S'ajoutent également des confusions provenant de la forte ressemblance entre les logiciels. Toute la difficulté provient de cette possible confusion, selon une enseignante de Saint-Brieuc : « *moi ce qui me déstabilise le plus c'est que c'est pareil et c'est différent* » ou encore « *tout est pareil mais rien n'est pareil* » *c*'est-à-dire que « *c'est fichier édition affichage insertion mais il y a pas les mêmes choses dedans* ». Le problème est donc posé « *c'est à la fois différent et similaire c'est ça qui m'embête* ». Un autre assure que grâce au cédérom « *ils ont des logiciels qui sont complets [*...*] qui sont presque équivalents aux logiciels payants* ».

Cette proximité peut favoriser le passage vers des logiciels libres. À Vauban, un professeur explique que « *passer de Word à OpenOffice ça ne me dérange pas* [...] *ce sont les mêmes fonctionnalités* ». À Vannes, une personne rencontrée n'est équipée que de la suite OpenOffice à son travail comme chez elle : « *pour moi ça a remplacé / les logiciels // en vente* ». Elle explique que si beaucoup se plaignent des difficultés de passage d'un logiciel à un autre, « *moi ça m'a je n'ai vraiment jamais eu d'impatience en me disant que ça fonctionne pas de la même façon* ».

Mais cette proximité peut aussi se révéler contre-productive pour l'adoption de logiciels libres, car ces derniers apportent peu de réelles différences en terme de fonctions logicielles. Ainsi, un personnel administratif du lycée de Saint-Brieuc trouve que les logiciels proposés sur le cédérom sont « *très proches* » et « *très didactiques* », de plus « *on s'y retrouve vite* » car « *il n'y a pas beaucoup de différences* ». Cependant, dans sa pratique professionnelle, il reprend les documents de son prédécesseur et n'utilise pas, dans sa pratique professionnelle, de logiciel libre. On retrouve là une caractéristique déjà mise en évidence dans d'autres travaux autour des Tice (Rinaudo, 2002) d'une inquiétante étrangeté générée à la fois par une apparente familiarité des outils et, dans le même temps, une perte de repères. C'est comme « *si on demandait à [*...*] un anglais de conduire une voiture française* » résume une enseignante.

Le dernier facteur de confusion que nous relevons est le contexte institutionnel qui a nécessairement des effets sur l'appropriation du cédérom *Bureau libre*. C'est, par exemple, le cas au lycée Vauban où l'utilisation des logiciels propriétaires est justifiée par le besoin de conformité aux documents rectoraux : « *je fonctionne beaucoup avec le rectorat et que le rectorat utilise hum des choses qui sont que sous Word ou sous Excel / bon voilà faut que je continue* [...] *si on met ça en format ODT ça se passe pas très bien* ».

Mais surtout, on ne peut faire abstraction du fait que le rectorat de l'académie de Rennes a distribué son propre cédérom aux enseignants, avec des logiciels libres ou gratuits dans le cadre d'un usage pédagogique. Selon plusieurs enseignants, ce cédérom crée un doublon qui gène l'appropriation du cédérom *Bureau libre*, les professeurs ne comprenant pas bien la différence et préférant parfois utiliser un cédérom à visée pédagogique. En effet, si plusieurs logiciels se retrouvent sur les deux cédéroms (suite bureautique, applications pour Internet, outils de PAO, de traitement de l'image et du son...), les applications disciplinaires et transdisciplinaires (comme les exerciseurs) ne sont présentes que sur celui proposé par le service informatique académique. Ce dédoublement des outils peut aussi renvoyer, chez les enseignants, l'image d'opérations menées sans grande concertation entre institutions et générer ou renforcer probablement de la confusion. Enfin, le fait que le cédérom du rectorat soit distribué exclusivement aux professeurs peut renforcer l'impression de n'être pas concerné par l'opération *Bureau libre* que nous avons évoquée plus avant.

### *Des manques, des réticences*

Les entretiens menés révèlent des lacunes, du point de vue des personnels des lycées, dans l'accompagnement. Une réunion de présentation est une bonne idée et semble même nécessaire. Mais celle qui a eu lieu n'a pas toujours répondu aux attentes des personnels qui aspiraient davantage à une présentation de chaque logiciel ou au moins des plus importants. C'est ce qui ressort par exemple des entretiens menés au lycée Jean Moulin. L'ensemble des explications fournies lors de la réunion semble « *pertinent pour des gens qui sont bercés par l'informatique* ». Cependant, ce n'est pas le cas de tous : « *les professeurs ça leur disait absolument rien* ». Une enseignante pense qu'il manque une formation de base afin de montrer « *la différence avec ce qu'on connaît déjà* ». C'est d'ailleurs, selon elle, le seul point négatif de l'opération : « *quand on nous a présenté les logiciels on s'attendait à voir autre chose* [...] *on pensait qu'on serait rentré un peu plus dans les logiciels et non pas qu'une présentation en survol comme on a eu* ». Pour un autre, les professeurs « *espéraient une petite formation [*...*] beaucoup plus de gens se seraient beaucoup plus intéressés [*...*] ça aurait été beaucoup plus efficace* ». Cette demande de formation révèle les inquiétudes auxquelles l'arrivée des logiciels libres, comme de tout matériel informatique, confronte les professeurs. Elle permettrait, pensent-ils, de les rassurer car certains « *ont peur de cliquer à côté [*...*] ils cliquent ce qu'ils connaissent mais dès que ça commence à cliquer à côté ça leur fait peur* ». C'est une crainte partagée par les plus novices en informatique. Ainsi, la réunion « *aurait pu être beaucoup plus tournée beaucoup plus sur la présentation je pense que c'est peut-être ça pour l'instant qui pêche dans l'opération c'est le l'explication aux gens des des*

*différents logiciels* ». Nous reconnaissons dans ce sentiment de peur, « *des angoisses comme ça quand on connaît pas trop* », des ressentis déjà exprimés par d'autres dans leur rapport à l'informatique, articulés notamment à des angoisses de vide, d'anéantissement, de perte de subjectivité, dans des fonctionnements psychiques portés par le négatif (Rinaudo, 2002).

La question de la nécessaire formation est reprise par d'autres : « *c'est extrêmement compliqué* » aux dires des secrétaires du lycée de Vannes, notamment en ce qui concerne le mailing. Une demande de formation a parfois été formulée, comme à Saint-Brieuc, par exemple, où une demande avait été faite à l'académie mais n'a pas été acceptée. Cela peut constituer un frein important. Tout d'abord, cela peut être pris pour un manque de soutien institutionnel de l'académie dans cette opération et les personnels peuvent s'interroger sur la légitimité ou le bien fondé de celle-ci. En corollaire, la question de l'investissement dans cette démarche se pose. En effet, certains personnels considèrent qu'ils n'ont pas à se former, ou pas envie, sur leur temps personnel, pour acquérir des compétences professionnelles. Du coup, les quelques formations évoquées lors des entretiens, n'ont pas eu lieu dans le cadre de l'opération *Bureau libre* : à Bruz, c'est une formation pour les professeurs qui enseignent l'informatique, lors de l'ouverture de l'établissement, à Brest, lors de la première diffusion du cédérom sur le temps libre des enseignants : « *j'aurais bien voulu aller plus loin / une démarche un peu plus poussée au niveau des élèves et vis à vis des profs mais il aurait fallu que le rectorat donne des moyens ne serait-ce qu'en formation [*...*] pour former les profs / sur les usages* ». Alors que là l'enseignant porteur du projet ne dispose que d'une minute à la pré-rentrée pour présenter l'opération à ses collègues.

En même temps, cette impression de non reconnaissance de la part des autorités de l'Éducation nationale permet de justifier des investissements peu importants dans le dispositif. Notamment des questions se posent aussi quant aux examens car selon une enseignante de Saint-Brieuc : « *ça peut poser problème* ». D'autre part, une deuxième interrogation est formulée : « *est-ce que maintenant OpenOffice est utilisé beaucoup par les entreprises ou autre* » car leur objectif est de préparer les élèves aux monde du travail et en faire des futurs salariés compétents. Malgré tout : « *le jour où les examens professionnels seront axés sur ces logiciels là je pense que automatiquement // ce sera plus présent* ».

Du coup, la formation à l'utilisation des logiciels du cédérom se fait le plus souvent de façon individuelle ou, plus rarement, par entraide mutuelle : « *par tâtonnement en échangeant avec la secrétaire des collègues / par tâtonnement* ». Ces vécus recueillis lors des entretiens sont confirmés par les questionnaires. À la question comment vous êtes-vous formés aux logiciels libres ?, l'absence de formation institutionnelle est marquante :

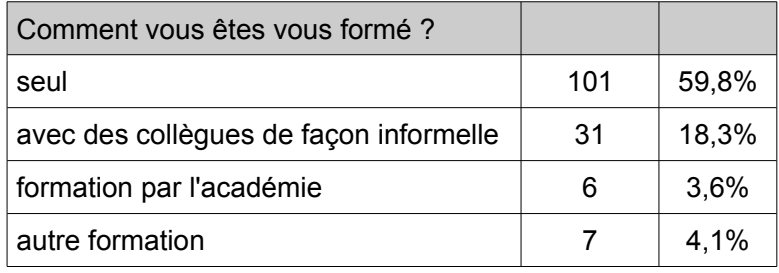

Cependant la formation n'est pas le seul frein à l'utilisation des logiciels de *Bureau libre*. Ainsi, 56% des professionnels interrogés déclarent que ce n'est pas parce qu'ils ne savent pas utiliser ces logiciels qu'ils ne s'en servent pas.

À côté de la question de formation, un autre manque est pointé, il concerne l'accompagnement de l'opération. Un personnel non-enseignant du lycée de Vannes rapporte que « *le distribuer ne ne suffit pas quoi le diffuser ne suffit pas* ». On peut comprendre à travers ses propos qu'il manque un accompagnement adapté. Celui proposé par la région Bretagne et la mairie de Brest n'a peut-être même pas toujours été identifié. À défaut d'une formation prise en charge par l'institution, l'accompagnement en interne dans les établissements revêt un poids encore plus important pour la réussite de l'opération. Une enseignante du lycée Anita Conti explique que « *lors de la pré-rentrée donc le projet a été quand même explicité [*...*] sur le réseau de l'établissement il y a des didacticiels qui sont à disposition des enseignants* ». Par ailleurs, l'existence de la commission informatique de ce lycée offre « *un nombre de relais assez intéressant dans l'établissement quand même / pour qu'un enseignant ne se sente pas muré complètement dans un univers inconnu et lâché dans cet univers là* ». À Vannes encore, on s'interroge : « *il faut qu'on se pose la question qu'est-ce qu'il devient et comment on fait pour qu'il soit approprié par les élèves* ». Hélène Papadoudi avait déjà montré, dans son analyse des politiques publiques en matière de technologies en éducation, que l'introduction et a fortiori l'intégration des TIC dans les sphères éducatives mettait en évidence qu'une simple mise à disposition était insuffisante sans une réelle stratégie autour de leur mise en place (Papadoudi, 2000, p. 205).

#### *Pratiques personnelles et professionnelles*

Au delà de la non reconnaissance institutionnelle ou des nombreuses confusions, on repère tout de même des effets de la distribution du cédérom *Bureau libre* sur les pratiques des adultes des lycées.

#### **L'achat d'un ordinateur**

L'acquisition récente d'un ordinateur personnel semble constituer un indicateur important de l'adoption des logiciels libres.

Ainsi, un personnel non-enseignant du lycée Jean Moulin explique : « *j'avais un ordinateur qui était sans rien donc là j'ai installé uniquement OpenOffice* et *systématiquement maintenant je fais sur / une recherche sur Internet de logiciel libre et c'est bien pratique* ». De cette façon, « *petit à petit on s'y met quoi à l'utilisation des logiciels libres* ». Il en est de même pour un autre personnel nonenseignant, elle a acheté un nouvel ordinateur et a installé la suite OpenOffice ainsi que l'antivirus Clamwin.

Une enseignante à Saint-Brieuc avait opté pour les logiciels libres avant l'expérimentation dans le lycée « *à titre personnel oui simplement parce que ma fille est étudiante et elle avait reçu un Bureau libre* ». Et quand elle a acheté un nouvel ordinateur elle n'a donc pas acheté de suite bureautique. Elle a installé les logiciels libres. Et, chez elle, elle « *l'utilise aussi bien pour mes prépa de cours que si j'ai un courrier personnel à faire* ».

Un personnel non-enseignant du lycée Vauban connaît et utilise, chez lui, la suite bureautique libre depuis déjà quelques années. Il explique : « *on a changé et puis on n'a pas envie on n'avait pas envie d'investir de l'argent sur un truc alors que en fait on avait* ». On voit bien que la différenciation entre usage privé et utilisation professionnelle de l'ordinateur familial au domicile est ici peu pertinente, car les mêmes logiciels, traitements de textes ou navigateurs par exemples, peuvent servir dans les deux cas.

Selon une autre enseignante, le développement des logiciels libres est inéluctable : « *ça risque de venir dans les années à venir si les gens commencent à avoir idée d'acheter du matériel et puis* / *de de d'implanter leurs propres logiciels parce que là ils*

*vont voir la différence de coût* ».

### **À la maison comme au lycée**

Plusieurs adultes disent qu'ils ont installé des logiciels du cédérom chez eux pour « *avoir à la maison et au travail [*. . . *] la même chose les mêmes conditions de travail* » comme l'explique un personnel non-enseignant de Saint-Brieuc. Une enseignante de ce même lycée déclare, ayant acheté récemment un nouvel ordinateur : « *j'ai pas racheté le pack Office pour être obligée de / d'utiliser OpenOffice parce que autrement j'aurais pas fait* ». D'autres ont essayé les logiciels du cédérom dans le cadre de leur profession et par la suite, convaincus par la qualité du produit proposé, l'ont installé chez eux. Ainsi, une enseignante au lycée Anita Conti a découvert les logiciels libres dans le cadre professionnel : « *quand j'utilise le logiciel libre ça ne me pose aucun problème* », du coup « *dans mes pratiques personnelles à la maison / bah j'utilise la même chose* ». Son mari, enseignant également mais dans un lycée non concerné par l'expérimentation, utilise également les logiciels libres dans sa pratique et son fils lui : « *a toujours utilisé lui les logiciels libres* ».

Un autre professeur de ce même lycée explique que depuis la diffusion du cédérom, elle utilise chez elle la suite bureautique et l'antivirus libres : « *le premier effet c'est que je l'ai mis chez moi tout de suite* ». Elle a progressivement supprimé les autres outils bureautiques pour s'obliger à changer et à travailler avec les logiciels libres. Dorénavant, « *personnellement j'utilise ça et professionnellement je l'utilise aussi je n'utilise que ça* ». Elle déclare qu'elle a bien l'intention de poursuivre et d'utiliser, prochainement, les logiciels du cédérom de traitement du son et de l'image.

La notion de confort transparaît dans le discours d'une autre enseignante qui explique « *maintenant je peux effectivement travailler de chez moi transporter ça par clé USB au lycée sans aucun souci de compatibilité* ». Alors qu'auparavant pour éviter ce type de problème, elle préparait tous ses cours au lycée. L'acquisition du cédérom a donc apporté une certaine commodité dans sa pratique professionnelle, « *pour moi personnellement pour mon travail ça me facilite les choses techniques* ».

Une autre encore résume son avis sur le cédérom : « *tout ce dont on a besoin c'est sur le Bureau libre* ». Par ailleurs, elle ajoute, « *les deux premières années c'était un peu compliqué pour moi parce que / en gros je faisais rien je faisais rien de chez moi pour ici quoi j'étais obligée de travailler ici* ». L'acquisition du cédérom lui a donc permis de s'équiper à titre personnel. Elle considère donc comme positive cette diffusion de logiciels. D'autant plus que, comme elle le souligne, « *si le lycée n'avait pas été équipé*

*si on ne m'avait pas informée je pense que / j'aurais peut-être pas fait* ».

On assiste, plutôt qu'à une transformation brutale, à un changement qui s'étale dans le temps, à l'occasion, le plus souvent, d'un renouvellement des équipements personnels. Un administratif de Saint-Brieuc rappelle : « *petit à petit on s'y met on s'y met oui* » tandis qu'un autre ajoute : « *ce sera petit à petit hein parce que transformer tous mes documents / c'est pas ça se fait pas comme ça quoi mais ça viendra* » et d'ajouter : « *ça viendra petit à petit ça c'est clair / mais pas tout d'un coup mais ça va venir* ». En attendant, :« *je patauge encore* ».

#### **L'entourage masculin**

Un élément revient assez souvent dans les discours. Il concerne un membre de l'entourage qui a joué un rôle de conseiller ou d'expert. Or, ce conseiller est presque exclusivement masculin : mari, fils, frère, ami... Les influences de ces derniers vont autant dans le sens d'une appropriation du cédérom *Bureau libre* que d'une non utilisation. Les exemples sont nombreux.

Une enseignante se dit rassurée par les logiciels du cédérom car l'un de ses amis lui a garanti que les logiciels libres étaient au moins aussi performants et qu'il était donc inutile d'avoir des doublon : « *il m'a appuyée sur un bouton je ne sais pas lequel tous mes fichiers ont été convertis en OpenOffice et terminé pour le reste j'utilise plus du tout* ». Une secrétaire du lycée de Vannes, qui n'a pour l'instant installé que l'antivirus car elle n'en possédait pas, a parlé du cédérom à son frère car « *il touche pas mal en informatique* » et selon lui, le cédérom est « *vraiment très intéressant* ». À l'inverse une autre s'est fiée à son fils « *avant de les installer j'ai montré à mon fils qui est spécialisé et il m'a dit non tu as tout ça c'est vraiment pas nécessaire* ». Ainsi, elle explique « *j'utilise pas du tout parce que j'ai déjà largement* / *// tout ce genre de choses sur mes ordinateurs à la maison donc j'ai pas besoin [*...*] je ne m'y suis pas penchée parce que je n'ai pas eu l'utilité* ». Ou encore une autre professeur, qui utilise peu les logiciels libres dans le cadre de son travail, explique qu'il n'est pas question d'installer le cédérom chez elle car « *mon mari ne veut pas de toute façon* ». Ce qu'elle justifie de la façon suivante : « *on a été habitué à travailler comme ça donc bon on continue* ». Elle ajoute, comme à décharge, qu'elle n'est plus toute jeune et qu'elle n'a plus d'enfant à la maison pour l'y pousser.

Encore une fois, nous repérons ici que le rapport à la technologie s'inscrit dans les rapports de genre : les femmes délaissent la technique au profit des hommes (Mosconi 1994). L'informatique est un domaine encore assez masculin et cela est déjà mis en évidence dans de nombreux travaux (Breton, 1995, Rinaudo & Delalande, 2008). Cette dimension est probablement à prendre en compte dans un univers enseignant en majorité féminin.

#### **La prescription**

Le fait que l'utilisation des logiciels libres ne soit pas obligatoire constitue probablement un frein à leur adoption. Une enseignant explique que « *tant que les deux logiciels sont présents dans la dans les machines on peut pas obliger [*...*] à partir du moment où on n'aura pas donc là ils [les élèves] seront obligés de s'y mettre* ». De plus, elle a conscience que les lycéens : « *ils s'y mettront quand moi je m'y serais mise* ». Le problème est : « *moi j'y suis mais j'ai beaucoup de difficultés quand même* ». Les avis sont partagés quant à la façon d'obtenir des résultats. D'une part, il y a ceux qui avancent que tant qu'ils n'y seront pas obligés, ils ne feront pas l'effort de changer de logiciels, et, d'autre part, ceux qui pensent qu' *« il faut mieux le faire en douceur* ».

Puisque, à Bruz, le lycée n'est équipé que de logiciels libres il était essentiel de pouvoir proposer aux élèves d'avoir les mêmes outils « *pour les élèves qui travaillent chez eux et doivent retravailler des documents ou présenter des documents à l'établissement* ». Ainsi « *il n'y a plus d'incompatibilité* » et cela « *est très important* » comme le souligne un personnel qui expose un autre argument : « *d'un point de vue éthique il est intéressant qu'on puisse montrer aux jeunes qu'on peut à moindre coût obtenir la même chose* ». À travers cette expérimentation « *on s'est facilité la vie on a fait des économies* ». Un professeur souligne que ce cédérom n'est pas seulement pour les élèves « *un moyen de travailler avec les mêmes outils qu'au lycée* », c'est pourquoi lors de la remise de ceux-ci « *on a aussi bien sûr insisté sur le la philosophie derrière* ». Malgré tout, selon une autre enseignante « *pour les élèves / moi j'en ai pas encore vu l'effet parce que d'abord / je suis pas sûre que tous les élèves l'aient installé chez eux je suis même certaine que non* ». À partir ce qu'elle a observé et des travaux qu'elle a pu demander, elle s'est rendue compte que les élèves ont mis du temps à installer le cédérom et surtout qu'ils ne le faisaient pas d'eux-mêmes. C'est pourquoi elle pense que ceux auprès desquels cette demande insistante n'a pas été faite n'ont certainement pas dû installer le cédérom. C'est, selon elle, regrettable car l'homogénéité des formats facilite l'échange de données, la communication des travaux. Cependant, elle rappelle que les travaux demandés aux élèves sont, à l'heure actuelle, le plus souvent encore manuscrits.

Lorsque de nouveaux ordinateurs sont livrés dans les établissements, c'est la suite OpenOffice qui est installée. Cela peut être l'occasion d'un passage à la suite libre. Ainsi, des personnels non-enseignants au lycée de Vannes qui ne sont équipés que de celle-ci disent : « *je suis tout en OpenOffice maintenant donc c'est essentiellement ça que j'utilise* » et puis « *faut s'y mettre* ». Pour sa part, un professeur dit qu'il sait pertinemment qu'il devra passer à OpenOffice mais patiente encore, « *quand il y aura plus que ça je ferai le passage* ».

Cependant d'autres expériences montrent que « *c'est possible avec la contrainte de passer encore plus vite aux logiciels quoi libres* » comme le souligne un personnel nonenseignant du lycée Jean Moulin. « *Quand on nous contraint en fait à prendre que ça / c'est très rapide* » et « *si c'est contraint les gens s'y mettront aussitôt sans aucune résistance* » car « *quand on a que ça et bien on prend que ça et puis on s'aperçoit que ça fonctionne avec* ». Cette idée est reprise par une enseignante qui, à l'heure actuelle, n'utilise pas les logiciels du cédérom. Elle pense que « *on va s'y mettre / de toute façon on sera bien obligé par la force des choses* ». D'après elle, les logiciels s'imposeront d'eux-mêmes petit à petit. Elle aussi est convaincue « *qu'il aurait fallu que ce soit plus incisif et obligatoire pour que tout le monde s'y mette [*...*] ça aurait été la seule façon que tout le monde se mette* ». Un personnel non-enseignant explique que, selon elle, « *si c'est pas obligatoire [*...*] ils vont pas non plus se forcer* ». Pour elle, la solution aurait été « *pendant les vacances on nous aurait vidé tous nos ordinateurs on nous aurait mis ça là par contre oui là ça aurait été une solution radicale mais efficace / ah non mais des fois il faut ça* » car actuellement, « *on n'est pas au top de l'utilisation* ».

À Bruz, une enseignante parle de « *pratiques contraintes* » pour les élèves. En effet, « *on leur demande de ne pas utiliser d'autres logiciels* » et « *la sécurisation du réseau de toute façon fait qu'ils ne peuvent pas utiliser autre chose* ». Mais cette enseignante estime « *que les élèves soient contraints je trouve que c'est pas une mauvaise chose* ». Comme elle explique, avant cette distribution elle incitait les élèves mais ces derniers ne cherchaient pas à s'équiper à titre personnel et ils rencontraient donc des difficultés à ouvrir leurs documents au lycée. Dorénavant elle ne rencontre plus ce type de problème. Un autre professeur indique « *on a pu à partir du logiciel du coup dire aux élèves leur imposer / dans la restitution de travaux des formats de fichier* ». En effet, « *on peut vous imposer puisque ça n'engendre pas de coût supplémentaire on peut vous imposer d'utiliser des formats logiciel libre* ». Puisque ce lycée n'est équipé que de logiciels libres « *le terrain était très très bien préparé* » rappelle un enseignant « il y a pas du tout à faire passer l'idée il faut utiliser ouais pas de souci donc ça rend *les choses faciles* ». Une dernière enseignante affirme que cette opération a permis d' « *homogénéiser toutes les pratiques et d'avoir le même langage par rapport à la* *même politique par rapport à toutes les classes et à tous les élèves* » et ainsi de « *montrer aux élèves qu'il y a vraiment une cohérence* ».

Au lycée Vauban, les comptes courriers sont créés sur Thunderbird et il n'y a pas de choix possible. Les personnes rencontrées avouent qu'elles n'ont pas eu de retours de la part de leurs collègues ni en termes positifs ni en termes négatifs. Du côté des élèves, un professeur explique « *on force un peu la main depuis cette année c'est-àdire que en l'occurrence la suite OpenOffice c'est la seule suite qui est disponible au CDI* ». C'est une façon d' « *inciter les élèves à l'utilisation de de logiciels libres* ». Pour les élèves, traitement de texte n'est plus aujourd'hui synonyme de Word : « *on a enlevé pour voir un peu ce que ça allait donner et puis maintenant pour eux le traitement de texte c'est OpenOffice* ». Selon lui, « *on était à un stade où il fallait un peu bousculer les habitudes* ».

# *Des logiciels libres*

Dans leur propos, des personnels rencontrés évoquent leur utilisation du cédérom et des logiciels libres. D'après un membre de la direction d'un lycée : « *c'est dans la mouvance de passer aux logiciels libres* ». Et une enseignante rapporte qu'au sein de l'Éducation nationale, il est de plus en plus question des logiciels libres.

Celui qui recueille le plus de commentaires est OpenOffice car c'est sans doute celui qui est le plus susceptible d'être utilisé par tous. C'est « *vraiment la base importante* »*,* comme l'explique un personnel administratif de Vannes tandis qu'un professeur brestois ajoute « *dans le logiciel libre c'est surtout celui-là qui couvre 90% de nos besoins en logiciels* ». OpenOffice est donc « *surtout le logiciel qu'on cible* ». L'avantage de la gratuité n'est pas négligeable mais c'est aussi le bon fonctionnement des logiciels qui est avancé : *« c'est pas gros ça prend pas de place il marche très bien* ».

Ou bien encore, à propos de Firefox : « *à l'utilisation il s'est avéré que c'est parfaitement c'est beaucoup plus agréable on gagne en temps et en confort avec les versions qui s'améliorent toujours* ». De plus, « *généralement c'est beaucoup plus pratique* » et encore, par une autre personne : « *j'utilise Firefox qui est plus pratique je trouve* ». À Bruz, les avis convergent dans ce sens. Une enseignante le trouve « *très très bien* » et explique « *il est rapide il y a plein de trucs qui qui s'affichent pas* ».

D'ailleurs, elle constate « *que ça marche mieux que mon ordinateur est moins infecté de d'espèce de trucs parasites* ».

De même le logiciel Audacity est selon une enseignante de langue vraiment « *la référence puisqu'il est utilisé depuis plusieurs années même avant que on ne généralise l'utilisation de logiciels libres* ».

Selon un personnel non-enseignant de Vannes, prenant l'exemple de VLC, « *c'est des logiciels qui sont à la limite ils sont plus performants presque que les logiciels de chez Microsoft* ». Il ajoute que les basiques « *on les a systématiquement on les trouve sur le net* ». Un autre personnel non-enseignant de ce lycée annonce « *j'ai tout installé sur mon poste à la maison absolument tout ce qu'il y avait sur le cédérom* ». Même si elle ne les utilise pas tous, au moins ils sont à portée de main et même si elle n'a pas besoin de tout d'autres peuvent en trouvé l'intérêt. Comme par exemple sa petite fille qui a pu s'essayer à l'apprentissage du clavier.

Il est évidemment difficile d'avoir un avis lorsqu'on utilise très peu l'informatique. Mais, comme le souligne un personnel non-enseignant de Saint-Brieuc, « *je pense que c'est* bien mais bon / forcément il y a des gens qui s'y sont / qui s'y sont intéressés // je *pense que enfin d'après ce que j'ai compris ce serait donc un logiciel d'avenir* ».

Au delà de la fiabilité technique, certains argumentent leur choix, essentiellement par la philosophie qui entoure le logiciel libre : la gratuité, le partage, la résistance aux monopoles de Microsoft...

Un professeur qui a adopté les logiciels libres avant l'opération explique : « *le premier critère c'était le coût »* et précise « *quand je dis des logiciels libres c'étaient aussi des logiciels libres gratuits* ». La deuxième raison est plus identitaire : « *le raisonnement qui est derrière et qui est celui qu'on essaie de faire passer aussi et la philosophie qui est derrière j'y prête un peu plus attention et cet aspect de collaboration finalement on crée quelque chose il y a un peu l'esprit de communauté on crée quelque chose et on le laisse à la disposition des autres pour venir / pour venir l'améliorer* ». Ce qui mobilise ici cet enseignant c'est sans doute le sentiment, en adoptant le logiciel libre, d'appartenir à une communauté tout à la fois moderne et offrant des valeurs humaines de partage, de générosité. On trouve, dans une moindre mesure, la même envie chez une de ses collègues. De son point de vue, c'est « *extraordinaire* » car tout à la fois « *gratuit évolutif* » mais aussi « *ça se partage* » et encore « *il y a des mises à jour auxquelles on peut accéder* ». En bref, « *c'est super bien* » et c'est « *motivant* ». Mais, si elle a adopté ces logiciels c'est avant tout, elle le précise, pour « *l'esprit dans lequel c'est fait* ». C'est cela qui l'a « *incitée à / à abandonner les autre supports* ». Des personnels non-enseignants sont sur la même ligne : « *je vais sur la suite libre effectivement c'est écoutez c'est libre de droit donc à l'évidence c'est l'intérêt* ». De plus, « *même des fichiers de Microsoft récents on n'arrive plus à les lire avec nos vieilles versions [...] du coup on passe à Open* ». De son point de vue, « *on ne va pas se mettre à acheter c'est pas nécessaire ça ne se justifie pas surtout vu le prix pratiqué par Microsoft* ». Comme le souligne un troisième, cette opération est l'occasion de proposer « *des logiciels vraiment alternatifs à ce que l'entreprise la grosse entreprise mondiale fait* ». Ainsi, la diffusion du cédérom *Bureau libre* est une « *opération intéressante qui permet d'avoir moins de dépendance par rapport à ça* ». Un personnel non-enseignant de Vannes explique que pour elle l'informatique est aujourd'hui « *un domaine il me semble qu'on ne peut plus ignorer qui pour moi fait partie maintenant en effet du quotidien* » et pour cette raison la « *soumission aux grandes marques* » pose problème, l'incompatibilité entre les différentes versions « *c'est irritant* ». C'est pourquoi, selon elle, l'adoption des logiciels libres est une solution et « *c'est dans ce sens qu'il faut aller si on veut que vraiment l'informatique joue le rôle qu'on est en train de lui donner et ne pas mettre les gens à l'écart* ».

Sans doute que l'adoption des logiciels libres et l'adhésion à la philosophie qui les accompagne trouve des raisons multiples. La résistance aux monopoles économiques, dans la mouvance des mouvements altermondialistes, s'exprime souvent, on le voit, dans les discours. En même temps, la liberté pour chacun d'accéder au code source des programmes rassure même les utilisateurs non experts en informatique : « *petit à petit ça viendra on sera obligé parce que tous les fichiers récents sont ne sont lisibles que par Open* » mais surtout « [avec Microsoft] *on a l'impression qu'on est contrôlé ça fait un peu 1984* ». Logiciel libre devient alors synonyme de logiciel qui garantit la liberté de ceux qui l'utilisent. Il est vrai que le contrôle organisé, supposé ou réel, existe, au moins sous forme de mythe depuis les premières machines à communiquer (Breton, 1995). L'adjectif libre prend donc un double sens : à la fois, il indique que les logiciels sont libres de droit, mais en même temps, il signifie un refus de l'aliénation : « *ne plus être soumis à des dictats qui nous échappent* » dit une des personnes que nous avons rencontrée.

#### **Promoteurs**

Certains se font diffuseurs et incitent leur entourage : « *j'en parle autour de moi parce que je trouve que c'est bien* ». Souvent il s'agit de personnes qui utilisaient déjà les logiciels libres avant la diffusion du cédérom *Bureau libre*. Ainsi, l'un d'eux explique que s'il ne copie pas le cédérom, « *autant le faire au cas par cas selon les besoins quoi* *parce qu'après le cédérom c'est aussi un peu forcer les gens* »*, « quand je trouve un logiciel qui est plus agréable à utiliser bon ben j'essaie de les orienter vers ce logiciel* »*.* Un autre, à Brest, porte un témoignage proche : « *j'en ai parlé à mon entourage à ma / à ma famille j'en ai parlé / à des gens que je côtoyais à droite à gauche j'en ai même fait don parce que j'en avais quelques uns qui trouvaient l'idée intéressante* ». Il pense que son rôle est de « *promouvoir des logiciels alternatifs* ».

Mais la maîtrise technique ou des pratiques habituelles ne sont pas absolument nécessaires pour promouvoir les logiciels libres. De son côté, bien qu'elle-même ne les utilise que très peu, une enseignante de Saint-Brieuc fait connaître le cédérom, en dehors de l'établissement : « *j'en parle comme ça occasionnellement à des gens* » et d'ajouter « *je parle de ces logiciels qui sont libres et qui peuvent être installés par n'importe qui en toute liberté / on fait la promotion* ».

Notons toutefois qu'on repère, au travers des questionnaires, un décalage entre les différents niveaux de promotion du cédérom. Ainsi, si près de 60% des personnes questionnées ont parlé du *Bureau libre* à leur entourage, ils sont en revanche moins nombreux à l'avoir conseillé, seulement 42%, et encore moins à l'avoir copié pour quelqu'un, 13%.

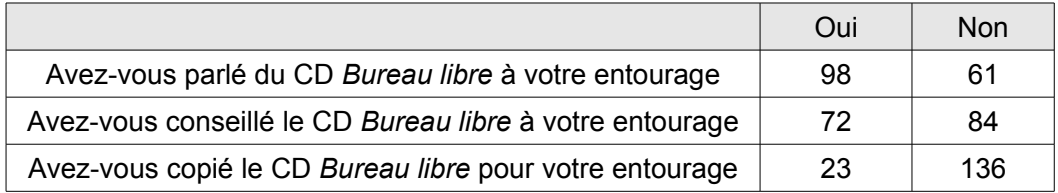

Les copies se réalisent principalement pour des membres de la famille proche : enfant, conjoint, fratrie.

La promotion du cédérom se fait également au sein des établissements. À Vannes, une « *campagne d'affichage* » a été mise en place en direction des professeurs et « *certains professeurs ont tout de suite mordu* ». Un professeur de Bruz explique que, dans ses cours, il incite les élèves à utiliser le plus possible des formats de fichiers ouverts, même lorsque cela concerne du son. D'après lui, « *quitte à être dans une opération de promotion du logiciel libre* » autant ouvrir les élèves à l'usage d'un maximum d'entre eux. Et de même avec les autres enseignants, « *c'est aussi un message que j'essaie de faire passer auprès des collègues* ».

# **Les pratiques des lycéens**

ans l'analyse des pratiques des lycéens, nous observerons tout d'abord de quelle manière les cédéroms leur ont été distribués, puis nous observerons leurs pratiques informatiques avant de regarder plus précisément ce qu'ils ont fait du cédérom, et notamment pour quelles raisons ils ne l'ont généralement pas installé chez eux. D

## *La distribution des cédéroms*

Les données que nous avons recueillies, tant au travers des observations que des entretiens, nous amènent à repérer trois modalités dans la distribution des cédéroms aux élèves : une distribution ordinaire, une distribution événementielle, une distribution libre-service. Précisions bien ici que les termes employés pour qualifier la distribution n'indique pas une échelle de valeur. Rappelons encore une fois que le travail des chercheurs n'est pas de juger mais de rendre compte des pratiques.

#### **La distribution ordinaire**

C'est une distribution du cédérom qui s'effectue au sein des classes, le plus souvent par le professeur principal, dans une période proche de la rentrée scolaire. La plupart des élèves rencontrés déplorent le manque d'informations qui a accompagné cette diffusion. Sans doute qu'en les interrogeant sur les explications qui ont accompagné la distribution, nous offrons l'opportunité aux élèves qui globalement évoquent un manque, une justification rationnelle et extérieure de leur non utilisation du cédérom. Toutefois, même si certains trouvent là un prétexte facile qui permet de rejeter sur d'autres le fait de ne pas utiliser le cédérom, il faut tout de même entendre cette remarque assez générale.

À Bruz, un élève se désole du manque d'explication accompagnant le cédérom. En effet, les professeurs « *nous en ont même pas parlé / y a juste la documentaliste qui en a parlé* ». D'après d'autres élèves, une explication concise a été donnée « *on nous*

*a dit en gros qu'est-ce qu'il y avait dessus* ». Des élèves de première se souviennent de l'argument avancé lors de la distribution du cédérom « *ça nous servirait pour les TPE* ». Au lycée Anita Conti, le *Bureau libre* a plutôt été présenté comme un outil de travail à la portée des élèves.

À Brest, les élèves se plaignent également du manque d'explication entourant le cédérom. Ainsi, d'après un garçon « *c'était pour l'école quoi si on a besoin des recherches ou pour s'aider* ». Un élève confie « *on sait même pas c'est quoi* ». Et une autre ajoute « *je sais pas à quoi ça sert* ». Des élèves rencontrés justifient leur absence de réponse par leur méconnaissance puisque « *on sait même pas ce que c'est* ». Le manque d'explication concerne les élèves qui ont eu le cédérom dans l'année comme ceux qui ont déjà eu le cédérom lors d'une précédente diffusion. Ainsi, les élèves regrettent « *c'est la prof principale qui l'a donné en cours / on en a parlé un peu rapidement* ». Selon les lycéens, « *elle a juste dit que c'était distribué elle a pas vraiment parlé des logiciels* ». Il fallait donc « *s'intéresser après pour connaître* ». Ils auraient aimé recevoir un peu plus d'indication, « *plus en parler* », et éventuellement « *faire une démo en cours par exemple pour montrer des logiciels* ». Or, d'après un élève « *on nous a donnés le cédérom et c'est tout* » avec comme seule explication « *c'est une compile de logiciels libres* ».

À Saint-Brieuc, bien qu'elles aient eu le cédérom par leur professeur d'informatique, des élèves d'une même classe disent ne pas avoir eu d'explication. L'enseignant s'est contenté, disent-elles, de citer les catégories et les logiciels du cédérom.

Les remarques des lycéens rejoignent les préoccupations de certains professeurs : « *l'intérêt c'est de savoir c'est bien beau de leur donner quelque chose mais il faut que ça serve quoi que ce soit utilisé* », dit un enseignant à Vannes, tandis qu'à Brest un autre déclare : « *il faut présenter à nos élèves ce qu'ils peuvent ce qu'ils peuvent faire quoi* ».

#### **La distribution événementielle**

Dans cette modalité, la distribution du cédérom a été mise en scène. À Vannes, la distribution pour les nouveaux élèves a été faite lors d'une présentation magistrale en amphithéâtre qualifiée d'information « *officielle* » et même « *solennelle* » par un membre de l'équipe pédagogique. Cette solution semble convenir aux élèves puisque cela leur a permis de découvrir le cédérom, son but et surtout comment l'installer. Le chef de travaux « *a lancé le logiciel devant nous et il nous a montrés comment on peut installer un logiciel et tout et / c'est pratique de montrer l'installation c'est bien ça* ».

Cette conférence a eu un effet incitatif sur certains élèves : « *ça donne envie de y aller* ». D'autant plus que le chef de travaux a choisi de faire expérimenter une installation d'un logiciel par un lycéen, devant ses camarades, pour bien montrer la facilité de l'opération. Enfin, le logiciel choisi était un jeu. Les lycéens expliquent que souvent les explications manquent à ce qu'on leur donne au lycée et du coup cela n'a pas vraiment ni d'intérêt ni de sens pour eux. Cependant, si cette distribution événementielle peut valoriser le contenu du cédérom en montrant qu'il est important, elle n'est pas pour autant une garantie de succès. Malgré tout, d'après une élève, certains lycéens ont jeté le cédérom.

#### **La distribution en libre service**

La dernière modalité que nous repérons consiste en quelque sorte en une absence de distribution généralisée. Les cédéroms sont laissés au CDI. Libre à qui le souhaite d'en prendre. Cette stratégie observée dans un seul des quatre lycées ne semble pas très efficace et a du être remplacée par une distribution ordinaire, mais qui du coup, est intervenue plus tardivement par rapport à la rentrée.

Pour autant, la distribution ponctuelle n'est sans doute pas suffisante pour que l'usage des logiciels libres se développe chez les jeunes. Ainsi selon notre questionnaire, 12% des élèves n'auraient pas eu le cédérom *Bureau libre*.

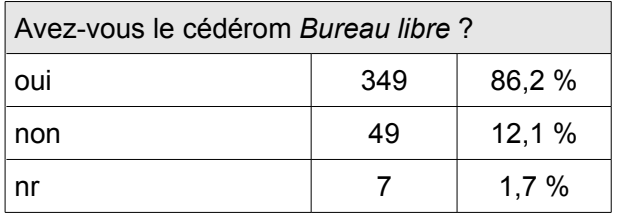

S'agit-il d'élèves absents le jour de la distribution, de classes oubliées par les professeurs ou s'agit-il en quelque sorte d'un déni des élèves qui leur permet de justifier à peu de frais leur non utilisation du cédérom. Ou encore, certains élèves s'étant débarrassé du cédérom répondent avec honnêteté qu'ils ne le possèdent pas. Comme les adultes qui avançaient l'idée qu'il n'étaient pas concernés par l'opération, les lycéens affirment ainsi aux chercheurs que s'ils ne peuvent répondre aux questions, ils n'y sont pour rien.

### **De la distribution aux usages**

Les extraits d'entretiens déjà cités l'ont montré, il ne suffit pas de mettre le cédérom à disposition de chacun pour que les usages se développent. Comme le souligne par exemple, un personnel du lycée Jean Guéhenno : « *c'est pas spontané* ». Il en a conscience : « *on a du travail à faire là-dessus pour pour les motiver et les inciter* » avant de conclure : « *il faut accompagner un minimum* ». Sur cette question de l'accompagnement, lycéens et personnels de lycées se rejoignent et on retrouve ici un manque repéré plus haut dans l'analyse des pratiques des adultes des établissements. L'information sur le contenu du cédérom semble parfois manquer. Les élèves peinent parfois à utiliser de façon autonome les logiciels proposés. Un garçon explique que, par curiosité, il a installé Blender, mais avoue : « *j'ai pas trop compris comment ça marchait* ».

Souvent, en distribuant le cédérom, les enseignants ont juste énuméré les logiciels que celui-ci contenait. Plusieurs élèves ont dit qu'ils ne savaient même pas à quoi servait le cédérom *Bureau libre*, d'autres ont compris qu'il servait pour les cours. D'autres encore admettent que sur le cédérom, il y a plusieurs logiciels qu'ils ne connaissent pas et dont ils ignorent le fonctionnement. Certains lycéens ont profité des entretiens, pour demander des explications sur ce qu'était une carte heuristique, ou « *publication assistée par ordinateur il y a des trucs comme ça je comprends pas qu'est-ce que c'est à quoi ça sert* ».

Tout chercheur de terrain sait bien qu'il modifie la situation qu'il observe à plus ou moins grande échelle. Le fait d'avoir rencontré des élèves pour parler de *Bureau libre* peut avoir, pour eux, un effet incitatif, surtout s'ils ne s'étaient pas intéressés à celui-ci. C'est le cas notamment d'une élève de Saint-Brieuc. Elle a rangé le cédérom dans un panier sur son bureau et puis l'a oublié, mais elle dit que maintenant, elle va regarder plus en détail, en particulier le traitement d'image.

Mais c'est surtout la formation à l'utilisation des logiciels qui fait le plus souvent défaut. Leurs réponses au questionnaire confirment cela.

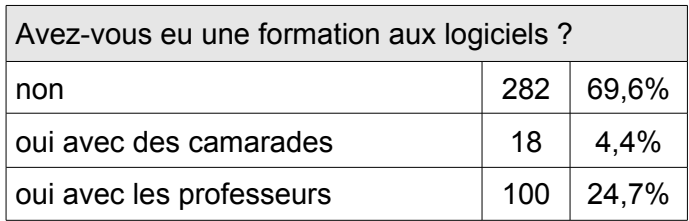

Très rarement, les logiciels utilisés par les élèves, dans le cadre de leur travail scolaire, ont fait l'objet d'un enseignement. Les professeurs le notent volontiers : parmi ceux qui disent faire utiliser des logiciels à leurs élèves pendant les cours, 29 seulement indiquent qu'ils ont conduit un enseignement particulier à l'usage de ces outils. Ce sont essentiellement des enseignants de disciplines professionnelles (logistique, vente). Les professeurs de langues et de lettres sont les plus nombreux à faire comme si utiliser les outils informatiques devait être un acquis pour les lycéens.

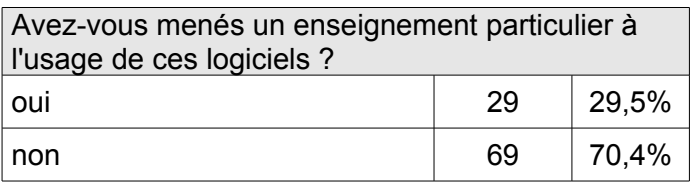

# *Les usages des jeunes*

#### **Les équipements**

En dehors du lycée, les jeunes que nous rencontrons ont en général accès à un ordinateur chez eux. Sur les 405 élèves interrogés, 30 disent de ne pas avoir ou ne pas utiliser un ordinateur de bureau à leur domicile et parmi eux seulement 14 affirment ne pas posséder ou avoir accès à un ordinateur portable. La plupart des élèves a un accès à internet souvent ADSL. Les équipements de musique et d'image sont, comme on pouvait s'y attendre, très présents dans l'univers des jeunes. Ainsi, seulement 4,6% des élèves ayant répondu au questionnaire ne seraient pas équipés d'un lecteur MP3. Le fort taux d'équipement en appareil de photographie numérique explique leur attrait pour les logiciels de retouche et de montage photo. Il n'est pas certain d'ailleurs qu'ils n'englobent pas dans leurs réponses à cette question leur téléphone portable qui propose aussi souvent cette fonction. La webcam est elle aussi beaucoup utilisée. En effet, 80% des élèves en possèdent une soit à titre personnel soit ils la partagent avec le reste de la famille.

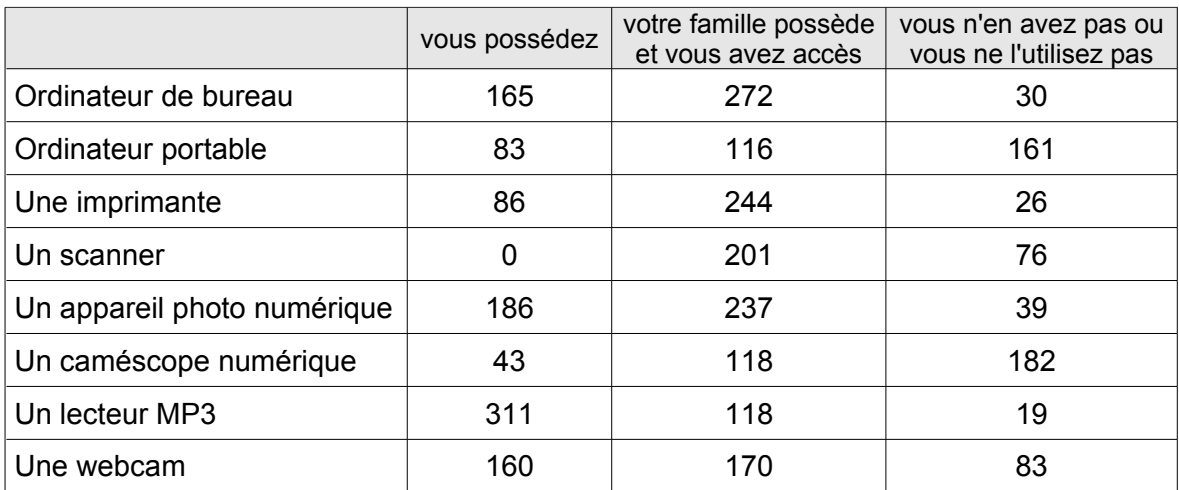

#### **Les pratiques**

Les pratiques informatiques des lycéens questionnés sont essentiellement tournées vers les loisirs. Dans les usages déclarés, ce sont l'écoute de musique et la messagerie instantanée qui dominent. Les jeunes répondants ont plutôt une utilisation consommatrice (écouter de la musique, visionner des films) que créatrice, comme en témoigne les réponses sur la création de musique, de site Internet ou l'utilisation de logiciels d'infographie.

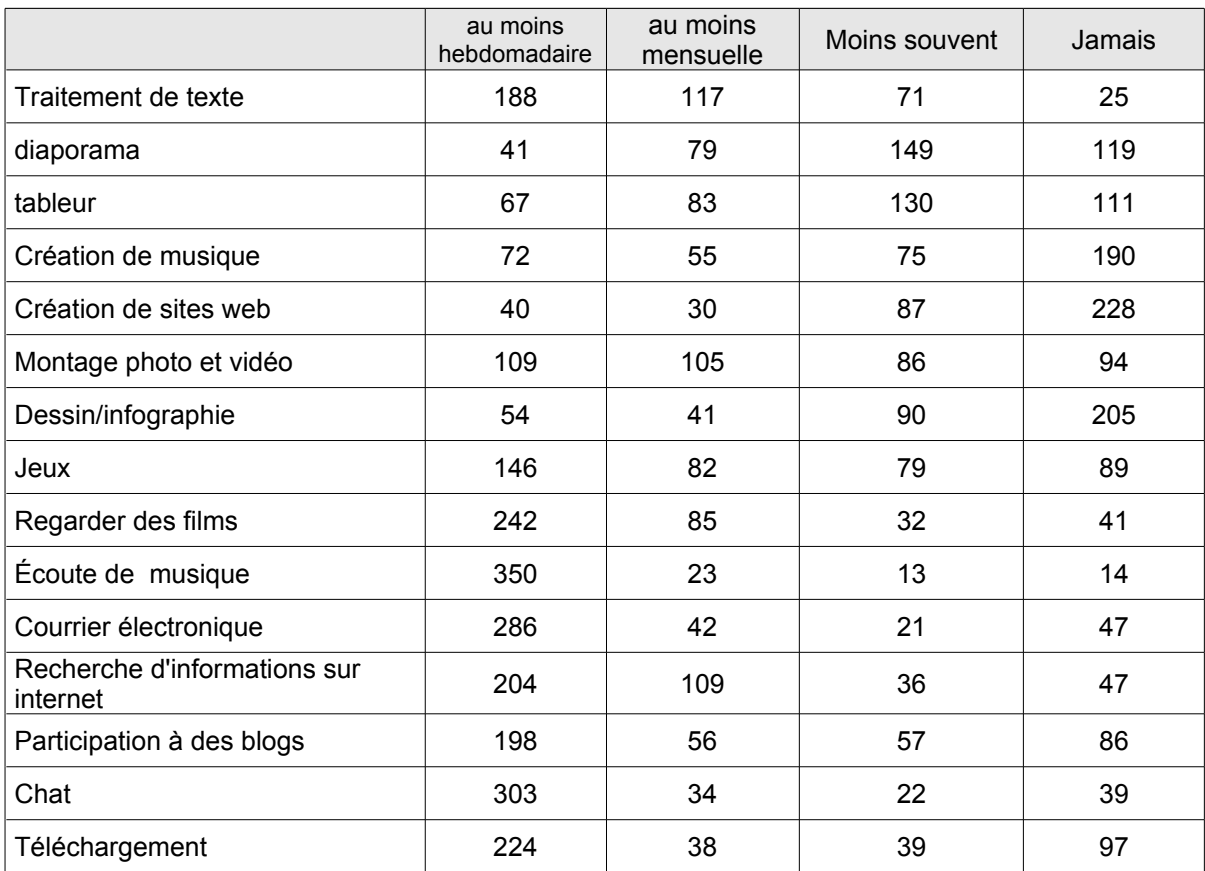

Nous retrouvons là sans surprise des caractéristiques mises en évidence à l'occasion de recherches sur les pratiques qu'ont les jeunes avec les outils informatiques. Ils investissent fortement le web communicationnel (Turban, 2006). La messagerie instantanée et la création ou consultation de blogs sont des pratiques très répandues qui manifestent le besoin d'un entre-soi des adolescents (Trédan, 2005). Le téléchargement de musiques et de films est également fréquent, essentiellement par les garçons. Car, là encore, les pratiques sont sexuées : films, jeux vidéos, création de sites sont davantage liés aux garçons, tandis que l'utilisation de diaporama est une pratique des filles. Pour le courriel, les jeunes préfèrent le webmail aux logiciels de messagerie électronique.

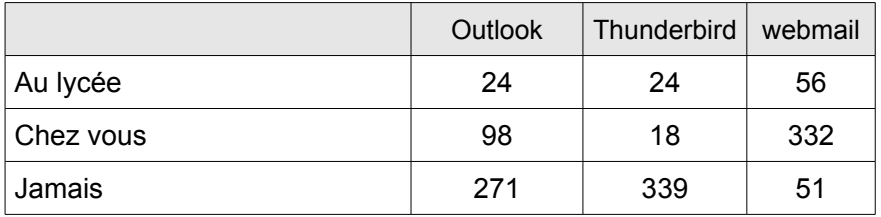

Les réponses aux questionnaires sont confirmées par les entretiens avec les jeunes des quatre lycées, dans lesquels les élèves évoquent très souvent MSN, synonyme, pour eux, de messagerie instantanée : « *je vais que sur MSN* » affirme même une jeune fille. D'autres aiment « flâner » sur Internet, regarder des vidéo, dans un butinage de liens en liens. Un brestois déclare ne pas faire beaucoup d'informatique. Pour lui, il s'agit plutôt d'utiliser internet, de se connecter à « *MSN ou pour voir pour acheter des trucs sur e-Bay* ». Les entretiens révèlent des usages plutôt limités de l'informatique par les jeunes. L'ordinateur leur sert surtout à se connecter au réseau internet et plus précisément à la messagerie instantanée (surtout MSN). En cela, nos entretiens convergent avec les recherches menées sur les pratiques des jeunes en matière de TIC (Céline Metton, 2004) et notamment sur la façon dont les adolescents s'emparent des technologies numériques dans la perspective de leur construction identitaire (Rinaudo, 2008).

#### **Confusions et habitudes**

Comme pour les personnels, les entretiens permettent de relever un certain nombre de confusions, d'habitudes, de méconnaissances. Ainsi beaucoup ignorent s'ils utilisent des logiciels libres ou propriétaires. Une élève de Vannes répond même, quand il lui est demandé quels logiciels libres elle utilise : « *j'ai Microsoft tableur* » tandis qu'une autre à Saint-Brieuc fait le même type d'erreur : « *Word aussi c'est gratuit je l'ai moi* ». À Brest, un enseignant considère que les lycéens « *utilisent des logiciels libres sans le* *savoir* ». Selon lui, ils ne se posent pas la question libre ou pas mais les utilisent parce qu'ils répondent à leurs besoins tout simplement. D'ailleurs, lui « *comme les élèves on utilise et puis ça y est on a oublié quoi que c'est du logiciel libre* ». Effectivement, « *on travaille et puis c'est tout* ». Ils utilisent des outils qui satisfont leurs besoins peu importe de quels logiciels il s'agit. Cette confusion vaut également pour les licences. Plus de 40% des jeunes interrogés par questionnaire avouent ne pas savoir s'ils utilisent des logiciels dont ils possèdent la licence.

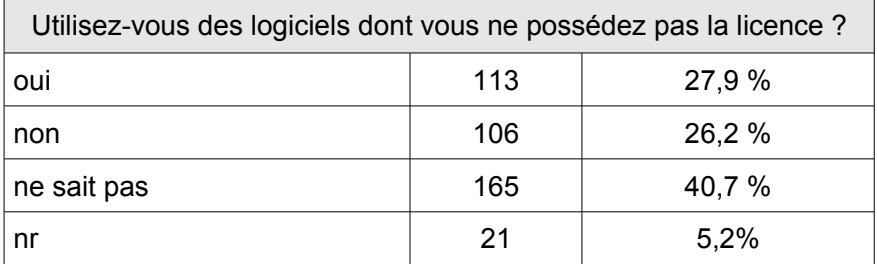

Des confusions sont issues de la gratuité. Parfois c'est la qualité du produit qui est en cause : « *certains cherchent plus la perfection donc ils prennent plus un logiciel payant* ». D'autres n'ont pas voulu installer les logiciels libres car ils pensent que cela sera préjudiciable au bon fonctionnement des autres logiciels : « *si on installe les autres ils vont être désinstallés donc on peut plus les utiliser après et / puis les autres de toute façon on les a payés* ». Dans ce discours, un logiciel gratuit s'apparente à un virus. Les lycéens qui tiennent ce type de discours nous informent probablement sur leur perception de la société de ce début de XXI<sup>e</sup> siècle, où la gratuité peut paraître suspecte et n'est sans pas sans contrepartie. Le partage et la collaboration constituent des valeurs fondamentales des promoteurs des logiciels libres qui ne sont pas perçues par les jeunes car elles nécessitent, dans le domaine qui nous intéresse ici, des compétences importantes en informatique, qu'ils ne possèdent généralement pas.

Comme avec les professionnels, le fait de n'être pas concerné par l'opération est évoqué par certains jeunes. Puisque jusqu'alors, ils ont toujours fait sans cette compilation de logiciels, le besoin n'est pas forcément présent. De nombreux lycéens retiennent l'idée que le cédérom est destiné aux autres élèves : « *c'est plus pour ceux qui en ont besoin* » dit une lycéenne de Vannes, tandis qu'en écho, un garçon à Saint Brieuc déclare : « *ça peut servir quand on n'a pas de logiciel* » ou encore « *c'est bien pour ceux qui n'ont pas de logiciel mais pour ceux qui ont des logiciels ça ne sert à rien* ». C'est pourquoi, comme l'explique une autre : « *je suis pas convaincue qu'il y en ait beaucoup qui l'ait installé* ». Cette façon de dire « c'est pour les autres » a une double fonction. Elle permet d'une part au lycéen de signifier au chercheur qu'il ne peut tenir des propos intéressants voire qu'il sera dans l'incapacité de répondre à ses questions. D'autre part, elle procède d'une certaine réassurance narcissique ; en reportant l'intérêt du cédérom vers d'autres élèves moins bien équipés, ils se placent inconsciemment, dans une posture socialement plus enviable : ils ne sont pas des exclus de l'informatique, des technologies, de la modernité.

L'argument de l'habitude est, comme pour les adultes, souvent avancé. Ici encore, il permet de justifier une faible utilisation de *Bureau libre*. C'est souvent le traitement de texte dont il est alors question : « *OpenOffice c'est pas du tout pas tout à fait pareil il y a des trucs que je retrouve pas et / et j'ai un peu de mal* ». À Brest, un élève explique : « *je me sers plus souvent de Word parce que l'habitude en fait* » ou encore « *j'ai du mal à m'habituer à OpenOffice du coup je bah je tape tout par Word* ». À Vannes, une lycéenne utilise ce même logiciel, qu'elle a appris à utiliser en cours. Comme elle le souligne : « *c'est changer nos habitudes qui bloque* ».

On note cependant un décalage, du moins pour les logiciels de bureautique et de navigation Internet, entre les usages au domicile et les usages au lycée. Même si, comme le remarque un jeune : « *quand tu as un devoir à finir à la maison si tu n'as pas* les logiciels et que tu sais pas où les trouver / donc oui c'est // pour moi moi non dans *mon cas non mais dans d'autres cas ça peut être utile* ».

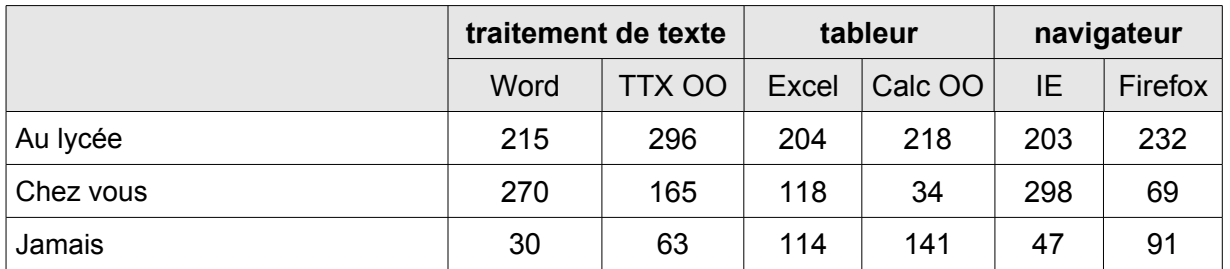

Dans le cadre scolaire, l'équipement des ordinateurs conditionne les utilisations de logiciels. Elles sont contraintes et ne relèvent que rarement du libre choix des lycéens. Un élève du lycée de Bruz note : « *on est obligé de prendre ça mais / je sais pas trop encore comment je vais faire* » tandis qu'un autre affirme à propos des TPE : « *de toute façon ça a été fait pour donc / on va le faire* ». Ou encore, cet autre lycéen : « *ils nous ont dit d'utiliser ça enfin qu'on était obligé de passer par là* ». Cette imposition est parfois contestée, comme par cette jeune fille : « *imposer ça c'est un peu exagéré [...] c'est le choix de chacun de savoir si on veut les prendre ou pas* ».

#### **Au domicile**

Le décalage entre pratiques au lycée et au domicile est d'autant plus flagrant que nous découvrons, au cours des entretiens et dans l'analyse des questionnaires, que peu d'élèves ont installé les logiciels du *Bureau libre* chez eux.

Certains disent avoir rencontré des difficultés techniques lors d'un essai d'installation comme cette élève qui explique avoir essayé sur deux ordinateurs différents : « *quand j'appuyais sur les différentes fenêtres ça à gauche et bah ça mettait vachement de temps en fait à venir et tout et j'ai pas réussi à l'installer* ». D'autres problèmes sont évoqués : « *moi il détecte même pas dans le lecteur cédérom / donc du coup j'ai pas pu l'installer* ». Une autre encore a voulu utiliser TuxMath : « *après ça buggait à chaque fois et j'étais obligée d'éteindre mon ordinateur à chaque fois pour redémarrer* » ou encore une lycéenne qui ne cache pas sa déception : « *j'ai voulu / bah l'utiliser sauf que mon ordinateur ne marche pas donc il y a des choses qui sont en lien* avec la comptabilité qui ont l'air bien [...] le traitement de texte ou tout ça là il y a plein *de logiciels qui ont l'air super bien donc voilà mais j'étais dégoûtée de pas l'installer* ». Souvent la vétusté des ordinateurs familiaux est invoquée comme source de problèmes : « *mon ordinateur il est vieux donc il marche pas très bien* » pour l'une, « *c'est la galère / ça a planté [...] c'est mon ordi aussi // il est moyen* » pour un autre.

Mais, au delà des difficultés techniques, pour pouvoir installer des logiciels sur l'ordinateur familial, les jeunes ont, le plus souvent, besoin de l'accord parental. Une enseignante du lycée de Bruz souligne que les élèves ne sont pas tous équipés, et que même ceux qui le sont ne le sont pas forcément à titre personnel. C'est l'ordinateur de la famille, l'élève ne peut donc pas faire ce qu'il veut avec et installer les logiciels comme il le souhaite. Par ailleurs, les jeunes sont « *soumis à des contraintes* », à des règles érigées par la famille. Une élève de ce même lycée explique que chez elle, elle n'utilise pas de logiciel libre : « *c'est mes parents qui voulaient pas aussi parce que ils aiment pas utiliser les logiciels libres ils préfèrent les autres* ». Dans d'autres familles, on observe l'effet inverse, une élève confie « *ma mère c'est pareil à son école ils utilisent que des trucs / des logiciels OpenOffice donc du coup elle les a installés à la maison* ». Un autre lycéen explique « *mon père préfère Firefox et donc je n'ai que Firefox sur mon ordi* ».

Souvent, les jeunes rencontrés disent avoir parlé du cédérom à leurs parents et plus précisément à leur père afin d'avoir un avis, « *pour lui montrer* ». Nous reconnaissons ici l'analyse des rapports familiaux à travers l'informatique que propose Laurence Le Douarin. Cette sociologue montre bien le rôle du « chef de famille » dans la maintenance et l'administration de l'ordinateur (Le Douarin, 2007).

Un troisième type d'argument justifie le fait de ne pas installer *Bureau* libre chez soi et concerne les utilisateurs déjà équipés en logiciels libres avant l'opération. Par exemple, à Brest, un lycéen affirme qu'il utilise, depuis déjà « *pas mal de temps* », OpenOffice qu'il a téléchargé sur le conseil d'un ami. Quant au navigateur « *il y a beaucoup plus de personnes qui ont Firefox que Internet Explorer* » car, poursuit-il : « *il y a moins de pop up des choses comme ça pour les téléchargements c'est plus rapide aussi // et puis / on peut le personnaliser en plus Firefox* » et enfin, suprême argument : « *même l'icône est plus jolie* ».

D'autres sont équipés de logiciels aux fonctionnalités équivalentes. Un élève explique : « *ça nous sert pas spécialement vu que j'ai déjà tout / en équivalent* » et un autre du même lycée « *je l'ai pas installé j'ai déjà plein de logiciels* ». Un jeune qui a installé OpenOffice et Firefox ajoute : « *mais sinon bah le reste non / j'avais déjà / en gros* ». Un autre estime être déjà suffisamment équipé : « *j'ai déjà tout chez moi c'est pour ça / [c'est] pas utile de réinstaller des nouveaux trucs* ». En résumé « *on en a la plupart quoi l'équivalence* ».

Pour les élèves, libre signifie essentiellement gratuit. C'est pourquoi, s'ils sont déjà équipés de logiciels qui remplissent les mêmes fonctions que ceux du cédérom, ils s'intéressent peu à l'alternative qui leur est proposée.

Ces nombreuses raisons peuvent expliquer qu'encore moins que les personnels, les lycéens ont fait la promotion du cédérom. La promotion et la copie se font essentiellement au sein de la famille.

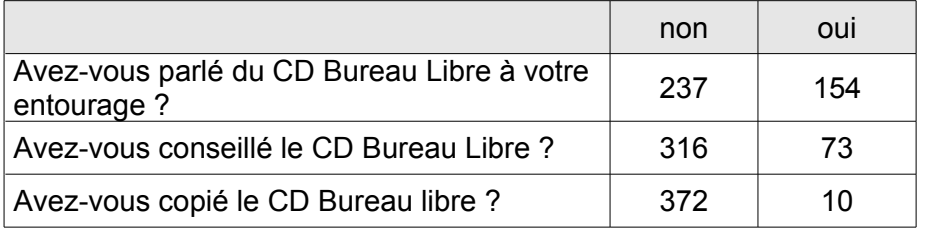

# **Conclusion**

e travail de recherche fait ressortir essentiellement des points négatifs, ce qui ne signifie pas que l'opération soir un échec et qu'aucun point positif n'apparaisse. Les entretiens en offrant un espace de parole aux acteurs leur permet de mettre en avant ce qui dysfonctionne voire leurs plaintes, leur peur, leur angoisse... L

Au final, nous avons repéré un certain nombre d'indicateurs qui permettent d'expliquer l'adoption des logiciels du cédérom *Bureau libre*, ou leur rejet, tant par les enseignants et autres personnels des lycées que par les jeunes. Ces indicateurs sont souvent des éléments déjà repérés dans d'autres opérations liées à l'informatique en milieu scolaire :

- l'équipement personnel et plus particulièrement le renouvellement,
- le rôle de l'entourage, surtout masculin,
- la formation et l'accompagnement,
- la prescription institutionnelle,
- l'adhésion aux valeurs de partage et de la communauté du libre.

Mais la particularité ici est qu'il s'agit de transformer les pratiques en modifiant des habitudes d'usages, ce qui est sans doute plus complexe que d'adopter une nouvelle technologie et qui peut se révéler être une nouvelle source de résistance au changement. Du coup, de nombreuses confusions se font jour notamment entre logiciel libre, gratuit et propriétaire.

Larry Cuban (1986) a modélisé l'arrivée des technologies de l'information et de la communication selon un modèle cyclique en quatre phases. Dans la première, c'est à partir des pratiques des pionniers enthousiasmes que surgit un discours visionnaire. Puis viennent des investissements institutionnels expérimentaux valides par des études universitaires. Avec la généralisation arrive souvent, plus ou moins rapidement, une phase de désillusion marquée par les réserves des enseignants et les rapports alarmants. Enfin, le dispositif est oublié. L'apparition d'une nouvelle innovation fait redémarrer le cycle. On pourrait être tenté de ranger l'opération *Bureau libre* dans la seconde phase d'expérimentation appuyée par l'institution et la recherche et prédire ainsi un avenir gagné par la banalisation voire la banalité des pratiques (Rinaudo, 2008). Pourtant l'ampleur de l'expérimentation par le nombre d'acteurs impliqués et le fait qu'ils n'aient sans doute pas tous été volontaires pour celle-ci peuvent permettre de penser que les principaux éléments concernant cette diffusion ont été mis en valeur et qu'une éventuelle généralisation ne généreraient pas de difficultés d'un nouveau type.

# **Bibliographie**

- Abi Lahoud G., Benziane N., Berrou J., Fernadez-Alonso B., Kachani M., Maitreheu K., *Evaluation de la diffusion de* « *Bureau libre* » *dans les établissements scolaires brestois*, Brest : ENSTB, 2006.
- Bezille Hélène, Vicente Manuela, La recherche en train de se faire : entre rigueur et compromis, in Feldman J., Filloux JC., Lécuyer BP., Selz M., Vicente M, *Éthique, épistémologie et sciences de l'homme*, Paris : L'Harmattan, 1996.
- Bigot Régis, *La diffusion des technologies de l'information dans la société française*, Paris : Credoc, 2006.
- Blanche-Benveniste Claire, Jeanjean, Colette, *Le français parlé, transcription et édition*, Paris, Institut national de la langue française, CNRS, 1986
- Breton Philippe, *À l'image de l'homme*. *Du Golem aux créatures artificielles*, Paris : Seuil, 1995.
- Conseil économique et social de Bretagne, *Les technologies de l'information et de la communication dans les lycées en Bretagne*, Région Bretagne, octobre 2007.
- Cuban Larry, *Teachers and machines*. *The classroom use of technology since 1920*, New-York, Teachers College Press, 1986.
- Le Douarin Laurence, *Le couple, la famille, l'ordinateur*, Paris : Payot, 2007.
- Lévy Jean-François, Le cas des lycée, in Baron GL., Bruillard E., Lévy JF., *Les technologies dans la classe*. *De l'innovation à l'intégration*, Paris, EPI INRP, 2000.
- Metton Céline, Les usages de l'Internet par les collégiens, *Réseaux*, Vol. 22, n° 123, 2004, pp. 59-84.
- Mosconi Nicole, *Femmes et savoir*, Paris, L'Harmattan, 1994.
- Papadoudi Hélène, *Technologies et éducation*. *Contribution à l'analyse des politiques publiques*, Paris, PUF, 2000.
- Ricou Olivier, Apprendre par les logiciels libres à l'Ecole ouverte francophone, *Revue de l'EPI*, [www.epi.asso.fr/revue/articles/a0710b.htm](http://www.epi.asso.fr/revue/articles/a0710b.htm) (consulté en mars 08).
- Rinaudo Jean-Luc, Delalande Pascaline, Ordinateurs portables au collège. Problématique adolescente*, Carrefours de l'éducation*, n° 25, 2008, pp. 97-108.

Rinaudo Jean-Luc (dir), *Des ordinateurs portables, des collégiens, des professeurs, des parents*, rapport de recherche, CREAD, Université Rennes 2, 2008.

Rinaudo Jean-Luc, *Des souris et des maîtres*, Paris, l'Harmattan, 2002.

Trédan Olivier, Les weblogs dans la Cité : entre quête de l'entre-soi et affirmation identitaire, *Cahier de recherche [M@rsoin,](mailto:M@rsoin)* juin 2005, n° 6, [http://www.marsouin.org/IMG/pdf/Tredan\\_6-2005.pdf](http://www.marsouin.org/IMG/pdf/Tredan_6-2005.pdf) (consulté en avril 2008)